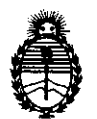

...

 $\mathfrak{g}$ 

DISPOSICIÓN Nº 3203

BUENOS AIRES, 0 5 MAY 2011

VISTO el Expediente Nº 1-47-13006-10-5 del Registro de esta Administración Nacional de Medicamentos, Alimentos y Tecnología Médica (ANMAT), y

CONSIDERANDO:

Que por las presentes actuaciones Filobiosis S.A., solicita se autorice la inscripción en el Registro Productores y Productos de Tecnología Médica (RPPTM) de esta Administración Nacional, de un nuevo producto médico.

Que las actividades de elaboración y comercialización de productos médicos se encuentran contempladas por la Ley 16463, el Decreto 9763/64, y MERCOSUR/GMC/RES. Nº 40/00, incorporada al ordenamiento jurídico nacional por Disposición ANMAT N° 2318/02 (TO 2004), y normas complementarias.

Que consta la evaluación técnica producida por el Departamento de Registro.

Que consta la evaluación técnica producida por la Dirección de Tecnología Médica, en la que informa que el producto estudiado reúne los requisitos técnicos que contempla la norma legal vigente, y que los establecimientos declarados demuestran aptitud para la elaboración y el control de calidad del producto cuya inscripción en el Registro se solicita.

Que los datos identificatorios característicos a ser transcriptos en los proyectos de la Disposición Autorizante y del Certificado correspondiente, han sido convalidados por las áreas técnicas precedentemente citadas.

Que se ha dado cumplimiento a los requisitos legales y formales que contempla la normativa vigente en la materia.

Que corresponde autorizar la inscripción en el RPPTM del producto médico objeto de la solicitud.

Que se actúa en virtud de las facultades conferidas por los Artículos Que se a<br> $8^{\circ}$ , inciso II) y 10°, in 80, inciso 11) y 100, inciso i) del Decreto 1490/92 y por el Decreto 425/10.

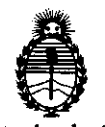

nishheirinn 3203

Por ello;

## EL INTERVENTOR DE LA ADMINISTRACIÓN NACIONAL DE MEDICAMENTOS, ALIMENTOS Y TECNOLOGÍA MÉDICA DISPONE:

ARTICULO 1º- Autorízase la inscripción en el Registro Nacional de Productores y Productos de Tecnología Médica (RPPTM) de la Administración Nacional de Medicamentos, Alimentos y Tecnología Médica del producto médico de marca Medtronic/Physio-Control, nombre descriptivo Desfibrilador externo automático, nombre técnico Desfibriladores externos, automatizado, de acuerdo a lo solicitado, por Filobiosis S.A., con los Datos Identificatorios Característicos que figuran como Anexo I de la presente Disposición y que forma parte integrante de la misma.

ARTICULO 20 - Autorízanse los textos de los proyectos de rótulo/s y de instrucciones de uso que obran a fojas 6 y 8 a 40 respectivamente, figurando como Anexo II de la presente Disposición y que forma parte integrante de la misma.

ARTICULO 3° - Extiéndase, sobre la base de lo dispuesto en los Artículos precedentes, el Certificado de Inscripción en el RPPTM, figurando como Anexo III de la presente Disposición y que forma parte integrante de la misma

 $U^*$  ARTICULO 4º - En los rótulos e instrucciones de uso autorizados deberá figurar la leyenda: Autorizado por la ANMAT, PM 338-35, con exclusión de toda otra leyenda no contemplada en la normativa vigente.

ARTICULO 5º- La vigencia del Certificado mencionado en el Artículo 3º será por cinco (S) años, a partir de la fecha impresa en el mismo.

ARTICULO 60 - Regístrese. Inscríbase en el Registro Nacional de Productores y Productos de Tecnología Médica al nuevo producto. Por Mesa de Entradas notifíquese al interesado, haciéndole entrega de copia autenticada de la presente Disposición, conjuntamente con sus Anexos I, II y III contraentrega del original Certificado de Inscripción *y* Autorización de Venta de Productos Médicos. Gírese

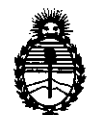

DISBOSIMIÓN Nº 3203

al Departamento de Registro a los fines de confeccionar el legajo correspondiente. Cumplido, archívese."

Expediente NO 1-47-13006-10-5 Expediente Nº 1-47-1<br>DISPOSICIÓN Nº DISPOSICIÓN Nº

3 2 O 3

Dr. OTTO A. ORSINGHER SUB-INTERVENTOR A.N.M.A.T.

 $\mathcal{L}$ 

 $\mathcal{L}_{\mathcal{A}}$ 

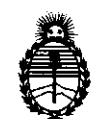

#### ANEXO I

DATOS IDENTIFICATORIOS CARACTERÍSTICOS del PRODUCTO MÉDICO inscripto en el RPPTM mediante DISPOSICIÓN ANMAT Nº  $\cdot \cdot \cdot \cdot \cdot \cdot \cdot \cdot \cdot \cdot \cdot \cdot \cdot \cdot \cdot \cdot$ 

Nombre descriptivo: Desfibrilador externo automático

Código de identificación y nombre técnico UMDNS: ECRI 17-116 Desfibriladores, externos, automatizados.

Marca del producto médico: Medtronic/Physio-Control

Clase de Riesgo: III

Indicación/es autorizada/s: indicado para pacientes con paro cardiopulmonar. El paciente debe estar inconsciente, sin pulso y sin respiración normal antes de utilizar el desfibrilador para analizar el ritmo de ECG. El modo de desfibrilación externa automática bifasico esta especialmente configurado para ser utilizado en lactantes y/o niños menores de 8 años o que pesen menos de 25 kg.

Modelo(s): LifePak 500

Accesorios:

Paquete batería recargable SLA LIFEPAK 500.

Paquete batería no recargable de manganeso de litio LIFEPAK 500.

 $3 \t2 \t0 \t3$ 

Condición de expendio: Venta exclusiva a profesionales e instituciones sanitarias. Nombres de los fabricantes: Physio-Control, Inc.

Lugar/es de elaboración: 11811 Willows Road NE, Redmond, Washington 98052, USA

Expediente Nº 1-47-13006-10-5 DISPOSICIÓN N°

 $^{\prime}$  With  $^{\prime}$   $\sim$   $\sim$ 

Dr. OTTO A. ORSINGHER SUB-INTERVENTOR  $A. N.M. A. T.$ 

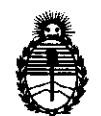

ANEXO II

TEXTO DEL/LOS RÓTULO/S e INSTRUCCIONES DE USO AUTORIZADO/S del PRODUCTO MÉDICO inscripto en el RPPTM mediante DISPOSICIÓN ANMAT N° PRODUCTO MÉDICO insc ................... 3··2··0··3

 $M+1$  in ?

**Dr. OTTO A. ORSINGHER** SUB-INTERVENTOR **A.1'{.M.A.'r.** 

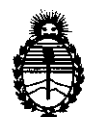

#### ANEXO III

#### CERTIFICADO

Expediente Nº: 1-47-13006-10-5

El Interventor de la Administración Nacional de Medicamentos, Alimentos y Tegología Médica (ANMAT) certifica que, mediante la Disposición Nº  $\frac{3}{4}$   $\frac{1}{4}$   $\frac{1}{3}$ , y de acuerdo a lo solicitado por Filobiosis S.A., se autorizó la inscripción en el Registro Nacional de Productores y Productos de Tecnología Médica (RPPTM), de un nuevo producto con los siguientes datos identificatorios característicos:

Nombre descriptivo: Desfibrilador externo automático

Código de identificación y nombre técnico UMDNS: ECRI 17-116 Desfibriladores, externos, automatizados.

Marca del producto médico: Medtronic/Physio-Control

Clase de Riesgo: III

Indicación/es autorizada/s: indicado para pacientes con paro cardiopulmonar. El paciente debe estar inconsciente, sin pulso y sin respiración normal antes de utilizar el desfibrilador para analizar el ritmo de ECG. El modo de desfibrilación externa automática bifasico esta especialmente configurado para ser utilizado en

lactantes y/o niños menores de 8 años o que pesen menos de 25 kg.

Modelo(s): LifePak 500

Accesorios:

₹,

Paquete batería recargable SLA LIFEPAK 500.

Paquete batería no recargable de manganeso de litio LIFEPAK 500.

Condición de expendio: Venta exclusiva a profesionales e instituciones sanitarias. Nombres de los fabricantes: Physio-Control, Inc.

Lugar/es de elaboración: 11811 Willows Road NE, Redmond, Washington 98052, Nonbres de los rabilitantes<br>Lugar/es de elaboración: 1<br>USA USA

 $/$  /  $/$ ...

Se extiende a Filobiosis S.A. el Certificado **PM** 338-35, en la Ciudad de Buenos Aires, a ... 0.5 MAY 2011, siendo su vigencia por cinco (5) años a contar de la fecha de su emisión.

DISPOSICIÓN Nº

sd 3 2 0 3

 $\bar{\Lambda}$ 

.  $\sim$  July 100  $\sim$ Dr. OTTO A. ORSINGHER OF INTERVENTOR<br>SUB-INTERVENTOR

 $\bar{\omega}$ 

*r* 

## **PROYECTO DE RÓTULO**

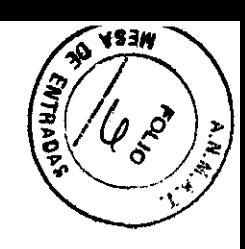

#### Fabricado **porPhysio-Control, Ine.**

11811 Willows Road N.E., Redmond, Washington 98052, USA Importado **porFILOBIOSIS S.A.**  Tucumán 1438, P. 5, Of. 501 Cap. Fed. - Argentina Te!. 4372-3421/26

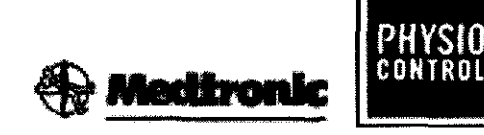

#### LIFEPAK<sup>®</sup> 500

#### **Desfibrilador externo automático (DEA)**

Con tecnología cprMAX

CONTENIDO: un (1) Desfibrilador externo automático y accesorios

CONDICIÓN DE VENTA:

SERIE NO

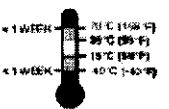

".""'1~'''~'1 Temperatura de almacenamiento recomendada: 15° a 35° C. El ...... ;o~;::.. almacenamiento a temperaturas extremas de -40° o 70° C está limitado a siete días. Si el almacenamiento a estas temperaturas supera la semana, se reducirá la vida útil del electrodo.

Intervalo de humedad relativa del 5 al 95%.

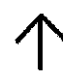

Este lado hacia arriba

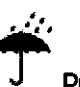

Proteger contra el agua

Frágil/se puede romper. Manipular con cuidado

**3203** 

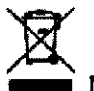

No deseche este producto en ningún contenedor común. Aplique las regulaciones locales para una correcta eliminación.

DE GASES INFlAIM8lE5. POR PERSONAL COMPETENTE.

Lea las Instrucdones de Uso.

DT: Pedro Lattarulo, Farmacéutico M.N. 4072

AUTORIZADO POR LA ANMAT PM-338-35

*v/*  $\Delta$ .

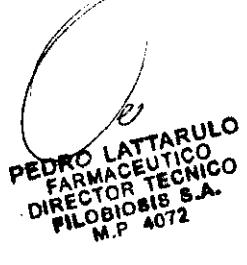

J  $\mathbf{y} \in \mathbb{C}^n$ 

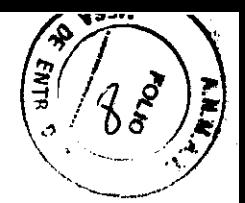

## **PROYECTO DE INSTRUCCIONES DE USO**

#### Fabricado **porPhysio-Control, Inc.**

11811 Willows Road N.E., Redmond, Washington 98052, USA

#### Importado por **FILOBIOSIS S.A.**

Tucumán 1438, P. 5, Of. 501 Cap. Fed. - Argentina Te!. 4372-3421/26

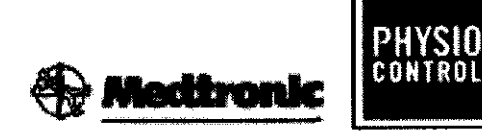

#### **LIFEPAK<sup>®</sup> 500**

#### **Desfibrilador externo automático (DEA)**

Con tecnología cprMAX

CONTENIDO: un (1) Desfibrilador externo y accesorios

CONDICIÓN DE VENTA:

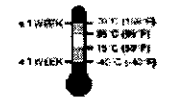

Temperatura de almacenamiento recomendada: 15° a 35° C. El almacenamiento a temperaturas extremas de -40° o 70° C está limitado a

siete días. Si el almacenamiento a estas temperaturas supera la semana, se reducirá la vida útil del electrodo.

Intervalo de humedad relativa del 5 al 95%.

"

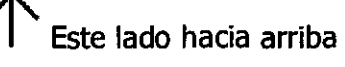

Proteger contra el agua

! Frágil/se puede romper. Manipular con cuidado

**3203** 

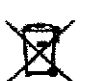

No deseche este producto en ningún contenedor común. Aplique las regulaciones locales para una correcta eliminación.

ATENCIÓN: PELIGRO DE EXPLOSIÓN, NO SE DEBE USAR EN PRESENCIA DE GASES INFLAMABLES.<br>PRECAUCIÓN: SALIDA PELIGROSA DE ELECTRICIDAD, SOLO PARA USO POR PERSONAL COMPETENTE.

Lea las Instrucciones de Uso.

**DESCRIPCIÓN:**   $1/17/$  $\rightarrow$   $\sim$   $\sim$   $\sim$ 

tU

## $320$

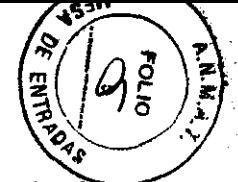

El DEA LIFEPAK 500 es un desfibrilador semiautomático que utiliza un Sistema de avuda al diagnóstico (Shock Advisory System™) patentado. Este algoritmo de software analiza el ritmo electrocardiográfico (ECG) del paciente e indica si detecta un ritmo desfibrilable. El DEA LIFEPAK 500 requiere la interacción del usuario para desfibrilar al paciente.

El DEA LIFEPAK 500 sólo debe utilizarlo personal que haya sido autorizado por un médico o un director médico y que posea, como mínimo, los siguientes conocimientos y formación:

• Formación en RCP .

• Formación sobre el uso del DEA LIFEPAK 500.

El DEA LIFEPAK 500 ha sido diseñado para utilizarse tanto en el entorno hospitalario como fuera del mismo.

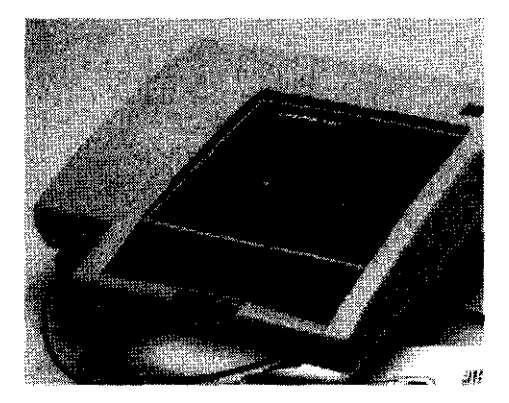

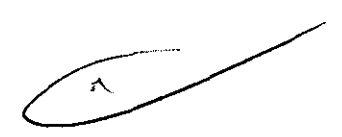

#### **Funciones del DEA UFEPAK 500**

Las funciones opcionales y configurables del DEA LIFEPAK 500 están diseñadas para responder a varias necesidades de protocolo. Los usuarios autorizados de este DEA siempre deben utilizarlo de acuerdo con los protocolos locales.

#### **Forma de onda de desfibrilación**

La descarga de desfibrilación, que utiliza la tecnología bifásica ADAPTIV<sup>TM</sup>, se administra como forma de onda de desfibrilación bifásica exponencial truncada (SET}. Los desfibriladores bifásicos LIFEPAK miden la impedancia transtorácica del paciente y ajustan automáticamente la corriente, la duración y el voltaje de la forma de onda de la desfibrilación para satisfacer las necesidades de cada paciente concreto. La impedancia del paciente se mide siempre que los electrodos de desfibrilación están en contacto con el paciente.

#### **Electrodos de desfibrilación**

 $\frac{1}{\sqrt{1-\frac{3}{2}}}\frac{1}{\sqrt{1-\frac{3}{2}}}\frac{1}{\sqrt{1-\frac{3}{2}}}\frac{1}{\sqrt{1-\frac{3}{2}}}\frac{1}{\sqrt{1-\frac{3}{2}}}\frac{1}{\sqrt{1-\frac{3}{2}}}\frac{1}{\sqrt{1-\frac{3}{2}}}\frac{1}{\sqrt{1-\frac{3}{2}}}\frac{1}{\sqrt{1-\frac{3}{2}}}\frac{1}{\sqrt{1-\frac{3}{2}}}\frac{1}{\sqrt{1-\frac{3}{2}}}\frac{1}{\sqrt{1-\frac{3}{2}}}\frac{1}{\sqrt{1-\frac{3}{2}}}\frac{1}{\sqrt{1-\frac{$ 

,. . Luis Company Entre Lasserda (SEP)

# **3203'** l~~ ~",\f~ *..* '&V:-O' ~~

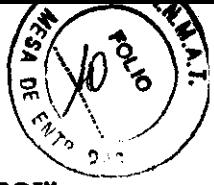

El DEA LIFEPAK 500 utiliza electrodos de estimulación/desfibrilación/ECG QUIK-COMBO™ desechables, con el sistema de preconexión REDI-PAK™, y electrodos de desfibrilación/ECG desechables FAST -PATCH®. El uso de estos electrodos posibilita la transferencia inmediata de atención médica a otros dispositivos que utilizan el mismo tipo de electrodos de Medtronic.

Los electrodos de desfibrilación de energía reducida para lactantes/niños sólo se pueden utilizar con los DEA UFEPAK 500 bifásicos que se hayan modificado específicamente para aceptar estos electrodos.

Los electrodos de desfibrilación de energía reducida para lactantes/niños no se pueden transferir a desfibriladores/monitores manuales y no son compatibles con el cable de terapia QUIK-COMBO.

#### **Tecnología cprMAX™**

La tecnología cprMAX está diseñada para permitir los protocolos de resucitación con el fin de maximizar la cantidad de RCP administrada durante el tratamiento utilizando el desfibrilador UFEPAK 500.

#### **Funcionamiento automático**

El usuario controla el funcionamiento del DEA por medio de dos o tres botones del panel superior **l/O (ENCENDIDO/APAGADO), ANÁLISIS** [opcional] y **DESCARGA).** Los DEA UFEPAK 500 que no disponen del botón **ANÁLISIS** funcionan en modo **ANÁLISIS AUTOMÁTICO 2.** 

El DEA guía al usuario durante los procedimientos operativos mediante una combinación de:

- Mensajes audibles
- 
- LED intermitentes
- Tonos  $\overline{\phantom{a}}$  ,  $\overline{\phantom{a}}$  ,  $\over$
- Mensajes de pantalla

Los mensajes de pantalla aparecen en una pantalla de cristal líquido (LCD) de dos líneas. La información del LCD incluye también:

- Reloj en tiempo real
- Contador de descargas acumuladas
- Mensajes de estado y servicio técnico
- Cronómetro de RCP

, \.

**Line Co**  $\mathbb{R}^4$ 

# **3203**

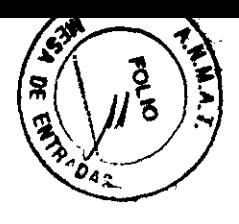

#### **Monitorización continua**

El DEA UFEPAK 500 funciona en dos modos: Análisis de ECG y Sistema de vigilancia continua del paciente (SVCP). Durante el análisis, el DEA indica si detecta un ritmo desfibrilable o no desfibrilable. El SVCP, que está activo cuando el DEA no realiza análisis, monitoriza automáticamente los ritmos potencialmente desfibrilables.

#### **Detección de movimiento**

El DEA UFEPAK 500 incluye un sistema patentado que detecta el movimiento. Cuando se produce un movimiento que pueda distorsionar el ritmo de ECG, el análisis se inhibe temporalmente.

#### **Gestión de datos**

El DEA UFEPAK 500 registra digitalmente los datos del paciente, que incluyen el ritmo de ECG y las descargas administradas. Se dispone de una opción de grabación de audio digital para la grabación de las diferentes actividades. Los datos de la grabación se pueden transferir mediante conexión directa a un ordenador o por módem a un ordenador remoto. De manera opcional, el usuario dispone de tres programas de software de gestión de datos compatibles con Microsoft® Windows®.

#### **Opciones de batería**

Una batería recargable de plomo-ácido sellada o uno de los dos modelos de batería de litio no recargables (dióxido de sulfuro o dióxido de manganeso) suministran energía al DEA. La batería recargable se debe recargar periódicamente mediante un cargador de batería externo.

#### **Autocomprobación**

El DEA realiza una autocomprobación cada 24 horas y cada vez que se enciende. Esta función comprueba los circuitos más importantes del dispositivo proporcionando al usuario un alto grado de confianza de que el DEA está listo para utilizarse.

#### **Indicador de estado**

La mayoría de los DEA UFEPAK 500 incluyen un indicador de estado en el asa del dispositivo que se puede ver en todo momento. Se mostrará **OK** si la autocomprobación ha finalizado con éxito. Si la autocomprobación detecta que se requiere servicio técnico o el dispositivo detecta que es necesario sustituir la batería inmediatamente, desaparece el mensaje **OK** y aparece el símbolo de servicio y/o de batería.

#### Configuración personalizada

 $C_{\rm tot}$ 

Chemini de

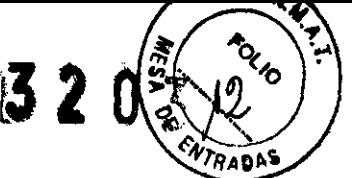

Mediante el modo de configuración puede personalizar el funcionamiento del DEA LIFEPAK 500 con indicador de estado. Entre las funciones operativas que se pueden definir se incluyen el teléfono del módem y el intervalo de tiempo permitido para RCP.

Una vez que haya personalizado la configuración, la función **TRANSFERENCIA DE CONFIGURACIÓN** le permite transferirla rápidamente a otros DEA LIFEPAK 500.

#### **Sistema de ayuda al diagnóstico (Shock Advisory System™, SAS)**

El sistema de ayuda al diagnóstico (Shock Advisory System, \$AS) es un método de análisis de ECG integrado en el desfibrilador LIFEPAK 500, que indica al usuario si detecta un ritmo desfibrilable o no. Este sistema permite que personas sin la formación necesaria para interpretar los electrocardiogramas puedan tratar y salvar la vida a las víctimas de fibrilación ventricular o taquicardia ventricular sin pulso.

El sistema de ayuda al diagnóstico (SAS) Shock Advisory System incluye las funciones siguientes:

- Determinación del contacto de los electrodos
- Interpretación automática del ECG
- Control de las descargas por parte de la persona que atiende al paciente
- Sistema de vigilancia continua del paciente
- Detección de movimiento

#### **Componentes, Accesorios y Herramientas**

Las bolsas de transporte flexibles y rígidas que se ofrecen de manera opcional protegen el DEA e incluyen una bolsita para guardar los electrodos. Utilice el entrenador del DEA LIFEPAK 500 de Medtronlc para formar a los usuarios en el uso del DEA LIFEPAK 500.

Paquete de batería no recargable de dióxido de sulfuro de litio LIFEPAK 500, amarillo

Paquete de batería no recargable de dióxido de sulfuro de litio LIFEPAK 500, amarillo (certificado para aviones TSO-C97 de la FAA)

Paquete de batería no recargable de dióxido de sulfuro de litio LIFEPAK 500, gris oscuro Paquete de batería no recargable de dióxido de manganeso de litio LIFEPAK 500,

amarillo

Paquete de batería no recargable de dióxido de manganeso de litio LIFEPAK 500, amarillo (certificado para aviones TSO-C142 de la FAA)

Paquete de batería recargable SLA LIFEPAK 500

Electrodos de estimulación/desfibrilación/ECG OUIK-COMBO con el sistema de preconexión REDI-PAK

**Search Students** فاقتف يربين وأقيا

 $AMM$  $\sqrt{\frac{1}{2}}$ **3203**  ENTR

Electrodos de desfibrilación de energía reducida para lactantes/niños (no compatibles con el cable de desfibrilación QUIK-COMBO o los DEA LIFEPAK 500 sin conector rosa)

Cargador de batería UFEPAK 500

Carga de prueba de Medtronic

Simulador de paciente QUIK-COMBO

Bolsa de transporte para LIFEPAK 500 (flexible)

Bolsa de transporte para LIFEPAK 500 (rigida)

**Bandeja accesoria para almacenamiento de electrodos UFEPAK 500** 

**Tarjeta de instrucclones del DEA** 

*Soporte* **para montaje en la pared Bmsido accesorio para batería de repue5to** 

Cables:

Cable LIFEPAK 500 a módem

Cable LIFEPAK 500 a PC

**Cable para tran'3ferencia de conflguradón** 

**Documentación:** 

Manual de mantenimiento del DEA LIFEPAK 500

Guía de formación e implementación para utilizar con el desfibrilador externo automático UFEPAK500

#### **Controles e indicadores del desfibrilador**

Los controles e indicadores del desfibrilador se identifican en la Figura 1 y se describen en

la Tabla 1.

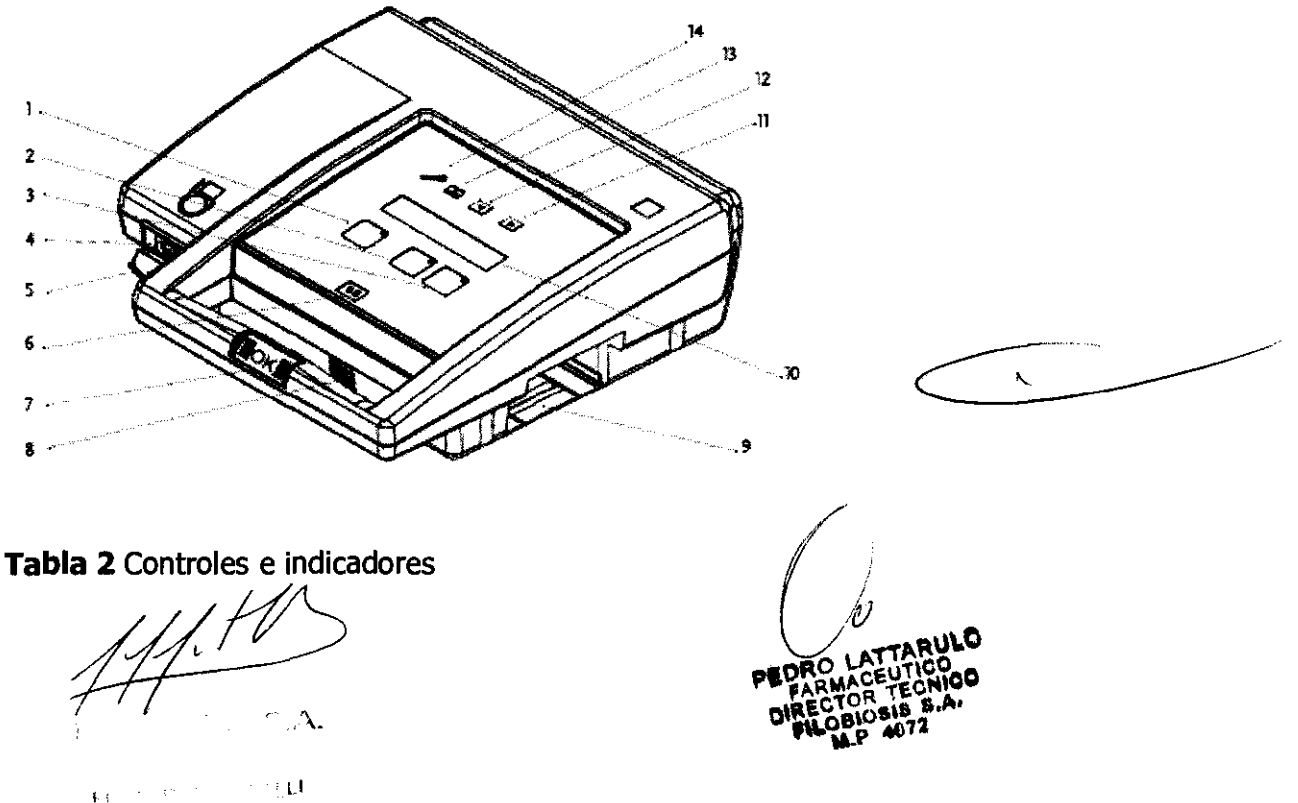

#### **Figura 1** Controles e indicadores

 $\sqrt{2\pi}$  $3203$ 

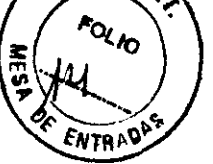

 $\zeta_{\rm{m}}$ 

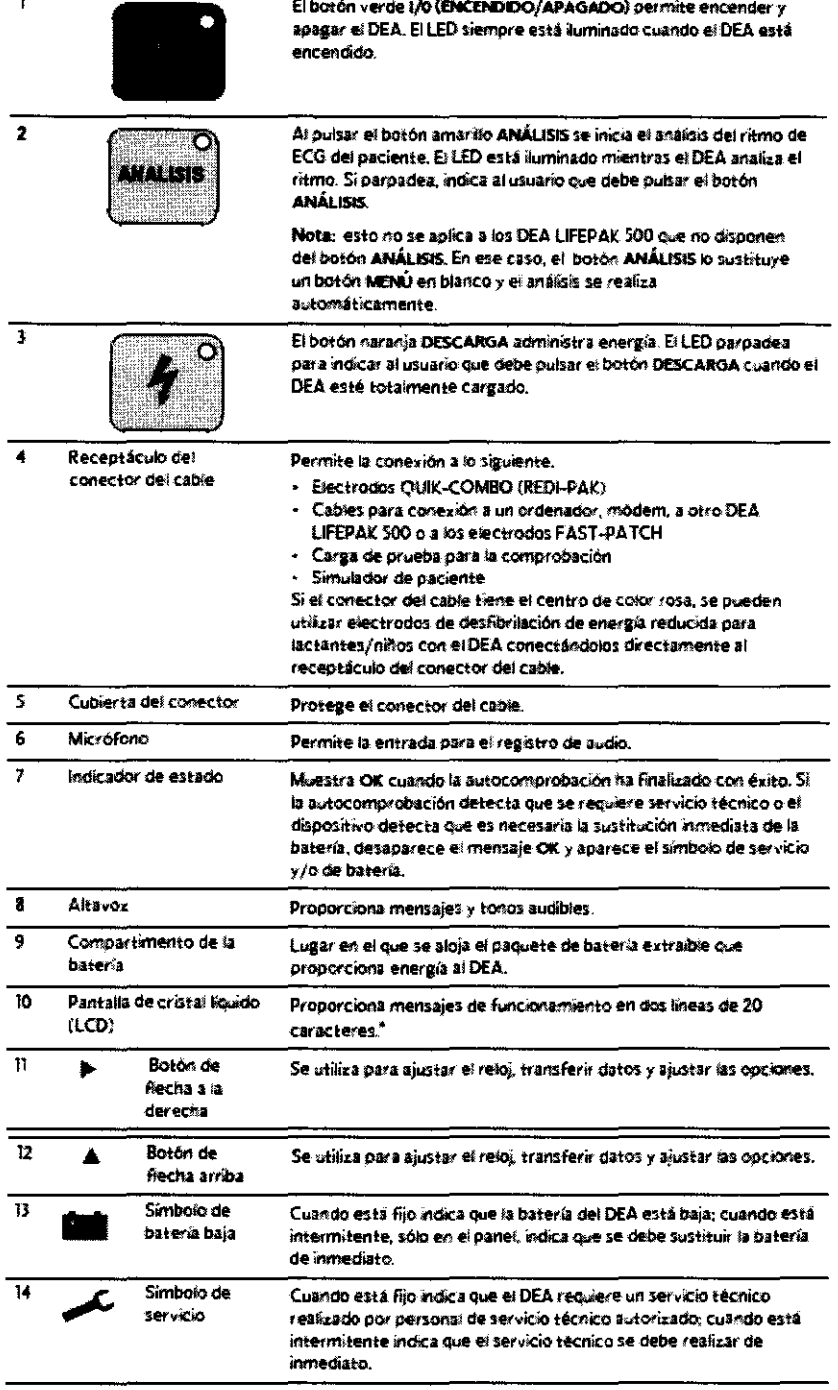

" En los idiomas donde existen signos de acentuación, éstos no se incluyen en los mensajes de funcionamiento.

#### Indicadores del desfibrilador

Figura 2 Accesorios del DEA UFEPAK 500

 $\sqrt{\frac{2}{\pi}}$  $\rightarrow \gamma \in A$  $\sim$   $\sim$  $\bar{V}$  .

/

.. \ IJ

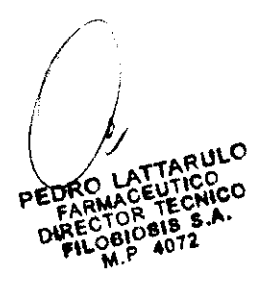

# **3203**

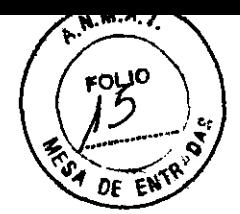

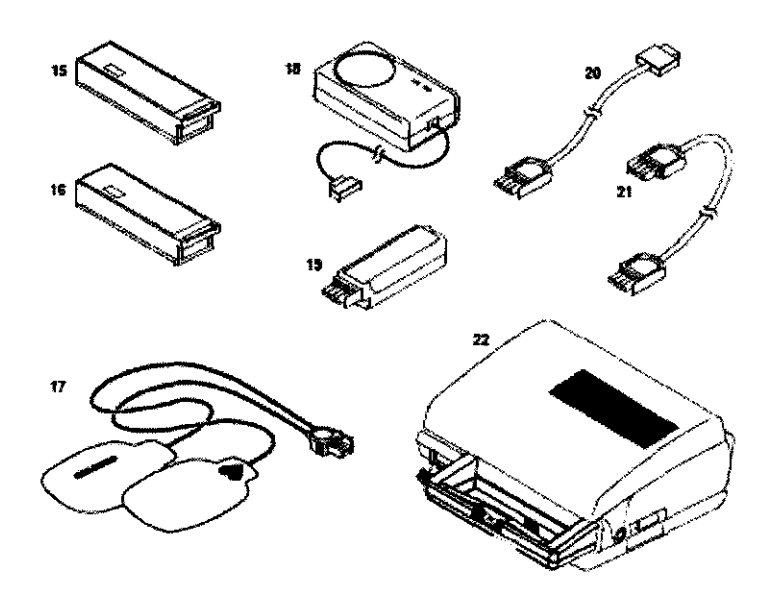

#### Tabla 2 Accesorios del DEA LIFEPAK 500

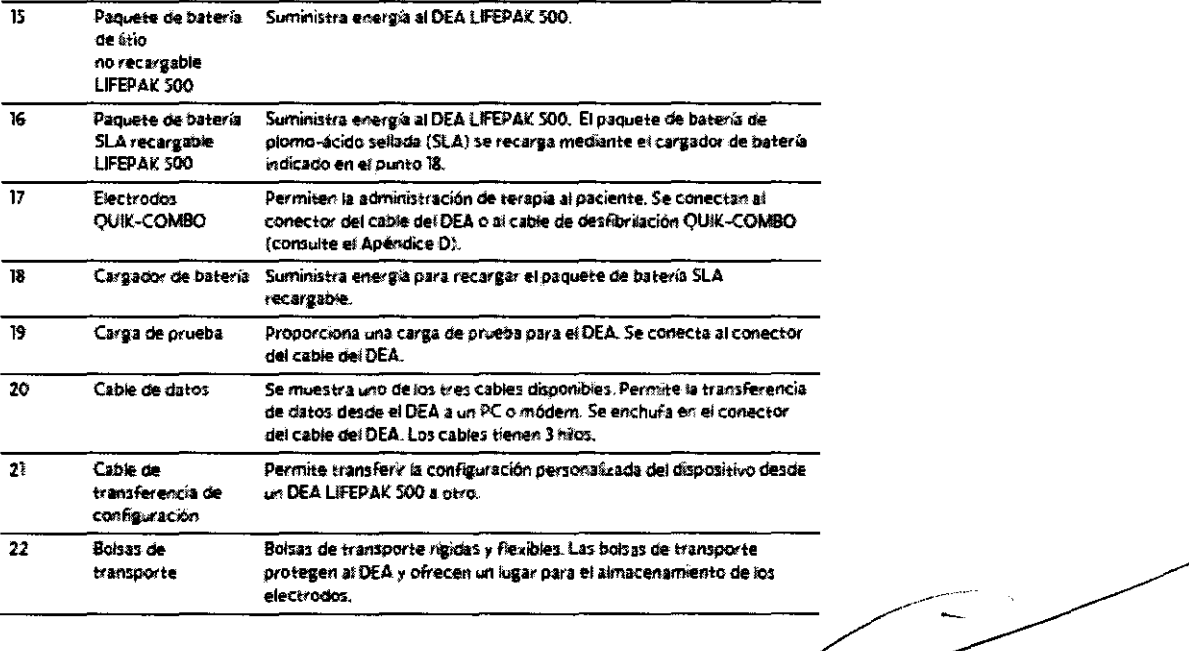

#### **Batería**

Utilice cualquiera de los siguientes tipos de batería con el DEA LIFEPAK 500:

- Paquete de batería recargable de plomo-ácido sellada (SLA) LIFEPAK 500
- Paquete de batería no recargable de dióxido de sulfuro de litio (LiS02) LIFEPAK 500
- Paquete de batería no recargable de dióxido de manganeso de litio (LiMn02) LIFEPAK

500.

 $1.13$  C.A.

 $\alpha$  and  $\alpha$  in  $\mathbb{R}^n$  $\pi$  -depending Eq.

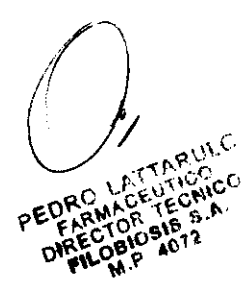

3203

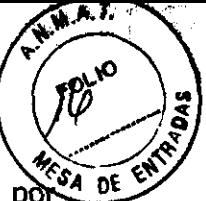

Para ahorrar batería, si el DEA LIFEPAK 500 se enciende o se deja encendido por a pe descuido, dispone de una función de conservación de batería. Si el DEA no se conecta a un paciente ni se pulsa ningún botón durante 15 minutos, se apagará automáticamente. Con una batería instalada, el DEA LIFEPAK 500 realiza comprobaciones automáticas diarias cuando no se encuentra en uso. Estas comprobaciones automáticas, junto con la autodescarga normal de la batería, consumen energía de la misma.

#### **USO PREVISTO:**

El desfibrilador LIFEPAK 500 está indicado para utilizarse en pacientes con paro cardiopulmonar. El paciente debe estar inconsciente, sin respirar normalmente y no debe mostrar signos de circulación (por ejemplo, no debe haber pulso, tos ni movimiento) antes de que se utilice el dispositivo para analizar su ritmo de ECG. El DEA LIFEPAK 500 bifásico especialmente configurado se puede utilizar con los electrodos de desfibrilación de energía reducida para lactantes/niños en niños menores de 8 años o que pesen menos de 25 kg.

#### **ADVERTENCIAS Y PRECAUCIONES GENERALES:**

#### **Riesgo de descarga eléctrica**

Este desfibrilador suministra hasta 360 julios de energía eléctrica. Cuando se esté descargando el desfibrilador, no toque los electrodos de terapia desechables.

#### **Riesgo de descarga eléctrica**

Si una persona está tocando al paciente, la cama o cualquier material conductor que esté en contacto con el paciente durante la desfibrilación, la energía administrada puede descargarse parcialmente a través de esa persona. Impida que haya personas en contacto con el paciente, la cama o cualquier otro material conductor antes de que el desfibrilador administre una descarga.

#### **Riesgo de descarga eléctrica**

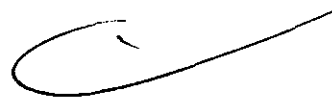

Para eliminar las cargas no deseadas, desconecte el cable del electrodo del dispositivo, espere a que éste elimine la carga automáticamente o apague el DEA.

#### **Riesgo de incendio, quemaduras y administración ineficaz de la energía**

No utilice palas rígidas estándar sobre los electrodos de terapia o electrodos de ECG. Evite que los electrodos de terapia estén en contacto unos con otros o que toquen los electrodos de ECG, hilos del cable, vendajes, parches transdérmicos, etc. Dicho contacto ~'

 $\mathbb{R}^n \to \Omega$ 

r<br><sub>Sama</sub>n a shirt

 $\epsilon$   $\alpha$ 

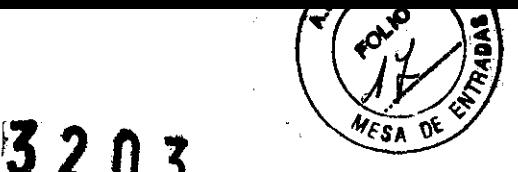

puede ocasionar la proyección de chispas de arco eléctricas y quemaduras en la piel del paciente durante la desfibrilación, así como desviar la energía de desfibrilación del músculo cardíaco.

#### **Posibles quemaduras en la piel**

Durante la desfibrilación, las bolsas de aire entre la piel y los electrodos de terapia pueden ocasionar quemaduras en la piel del paciente.

Coloque los electrodos de terapia de manera que se adhieran completamente a la piel. No cambie la posición de los electrodos una vez colocados. Si es imprescindible cambiar la posición de los electrodos, retírelos y reemplácelos por otros nuevos.

#### **Riesgo de quemaduras en la piel** y administración **ineficaz de la energía**

Los electrodos de terapia que están secos o dañados pueden ocasionar la proyección de chispas de arco eléctricas y quemaduras en la piel del paciente durante la desfibrilación. No utilice electrodos que hayan estado fuera del paquete de aluminio durante más de 24 horas. No utilice los electrodos una vez superada la fecha de caducidad. Compruebe que el adhesivo del electrodo sigue intacto y no está dañado.

Reemplace los electrodos de terapia después de 50 descargas.

#### **iPRECAUCIÓN!**

#### **Daños posibles para el equipo**

Antes de utilizar el DEA, desconecte del paciente todos los equipos que no estén protegidos contra descargas de desfibrilación.

DT: Pedro Lattarulo, Farmacéutico M.N. 4072 AUTORIZADO POR LA ANMAT PM-338-35

#### **INSTRUCCIONES DE USO:**

#### **PREPARACIÓN DEL DEA PARA SU USO**

Siga estos pasos para asegurar que el DEA siempre esté listo para su uso:

• Realice un mantenimiento adecuado del DEA y de las baterías.

• Asegúrese de que los electrodos de desfibrilación están disponibles y correctamente guardados en la bolsa de transporte del DEA o en la bandeja de los electrodos.

• Tenga a mano los componentes siguientes:

. \.

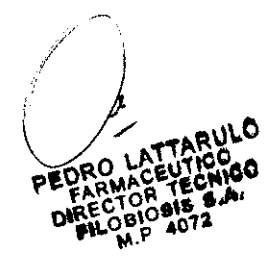

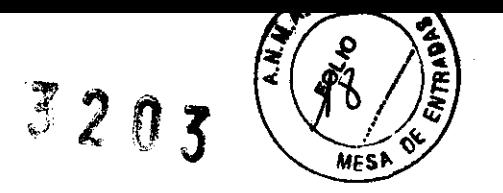

- Batería de repuesto a la que se ha realizado mantenimiento.

- Electrodos de desfibrilación de repuesto.

- Componentes para limpiar y rasurar la zona donde se colocarán de los electrodos en el paciente.

• Guarde el DEA y los accesorios en un intervalo de temperatura óptimo de 15-350 C.

Los electrodos QUIK-COMBO y FAST-PATCH son electrodos pregelados y autoadhesivos que permiten una desfibrilación sin intervención manual. Están diseñados para utilizarse con dispositivos equipados con el conector o el cable de terapia apropiado. Para obtener más información sobre estos electrodos, consulte las instrucciones de funcionamiento de los electrodos respectivos.

#### **FUNCIONAMIENTO DEL DEA**

Pasos previos al análisis de ECG y la desfibrilación:

1 Compruebe que el paciente está en paro cardíaco (el paciente está inconsciente, no respira normalmente y no muestra signos de circulación como, por ejemplo, no tiene pulso, tos ni movimiento).

2 Pulse **110** para encender el DEA (el LED verde se ilumina). Se emitirán el mensaje audible y el mensaje de texto **CONECTE ELECTRODOS** hasta que se conecte el paciente al DEA.

3 Prepare al paciente para colocarle los electrodos:

• Si es posible, coloque al paciente sobre una superficie dura, alejado del agua.

• Descubra la parte superior del torso del paciente.

• Si el paciente tiene mucho vello en las zonas donde va a colocar los electrodos, rasure la zona. Si es necesario rasurar, intente no producir cortes en la piel.

• Limpie la piel y séquela concienzudamente con una toalla o una gasa .

• No aplique alcohol, tintura de benzoína ni productos antitransplrantes en la piel.

4 Coloque los electrodos en el tórax del paciente:

• Coloque el electrodo  $\bullet$  o + a un lado del pezón izquierdo del paciente, con el centro del electrodo en la línea midaxilar, si es posible. (Consulte la Figura 3)

• Coloque el otro electrodo en la parte superior derecha del torso del paciente, a un lado del esternón y debajo de la clavícula, tal como se muestra en la Figura 3.

·U " .~,.

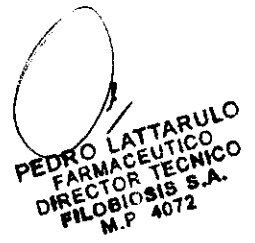

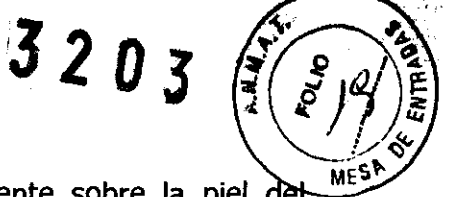

• Comenzando por un extremo, presione los electrodos firmemente sobre la piel del paciente.

#### **Figura 3 Posición antero-lateral**

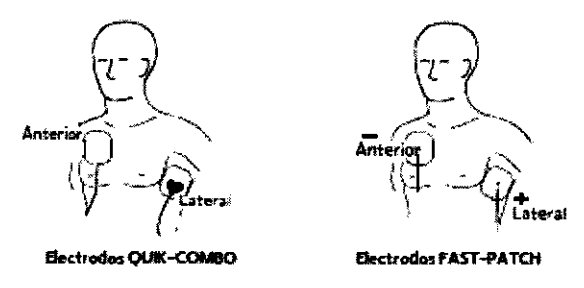

5 Conecte al DEA el conector del electrodo (si aún no está conectado).

6 Siga los mensajes que aparecen en pantalla y los mensajes audibles emitidos por el DEA.

Si el paciente recupera el conocimiento y/o muestra signos de circulación y retorno de la respiración, colóquelo en posición de recuperación y deje el DEA conectado.

#### **Situaciones especiales en la colocación de los electrodos**

Al colocar los electrodos en el paciente, tenga en cuenta las siguientes situaciones especiales.

#### **Pacientes obesos o pacientes con pechos grandes**

Si es posible, coloque los electrodos en un área plana del tórax. Si la piel se pliega o el tejido del pecho impide que haya una buena adhesión, separe los pliegues de la piel para crear una superficie plana.

#### **Pacientes delgados**

Siga el contorno de las costillas y los espacios cuando presione los electrodos sobre el torso. De esta manera se limita el espacio del aire o los huecos debajo de los electrodos, favoreciendo un buen contacto con la piel.

#### **ADVERTENCIA**

#### **Posibles interferencias con dispositivos eléctricos implantados.**

La desfibrilación puede ocasionar el mal funcionamiento de determinados dispositivos eléctricos implantados. Coloque los electrodos de terapia lejos de los dispositivos implantados si es posible.

 $\cdot$   $\cup$ 

 $\left\{ \cdot \right\}$ 

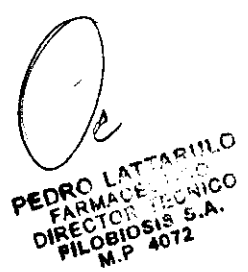

 $3203$ 

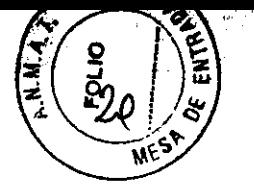

Compruebe el funcionamiento del dispositivo implantado tras la desfibrilación.

#### **Pacientes con marcapasos implantados**

Si es posible, coloque los electrodos de desfibrilación alejados del generador del marca paso interno. Trate a este paciente como a cualquier otro paciente que necesite atención urgente. Los impulsos del marcapaso pueden impedir la recomendación de una descarga apropiada, independientemente del ritmo subyacente del paciente.

#### **Pacientes con desflbriladores implantados**

Coloque los electrodos en la posición antero-Iateral. Trate a este paciente como a cualquier otro paciente que necesite atención urgente.

#### **Posición del electrodo antero-posterior alternativa**

Es posible colocar los electrodos en una posición antero-posterior de la siguiente manera: 1 Coloque el electrodo de terapia™ o + sobre la parte izquierda del precordio, tal como se muestra en la Figura 4. El borde superior del electrodo debe quedar debajo del pezón. Si es posible, evite colocarlo encima del pezón, el diafragma o la prominencia ósea del esternón.

2 Coloque el otro electrodo detrás del corazón en el área infraescapular, tal como se muestra en la Figura 4. Para comodidad del paciente, coloque la conexión del cable alejada de la espina dorsal. No coloque el electrodo encima de las prominencias óseas de la espina dorsal o la escápula.

#### **Figura 4** Colocación antero-posterior

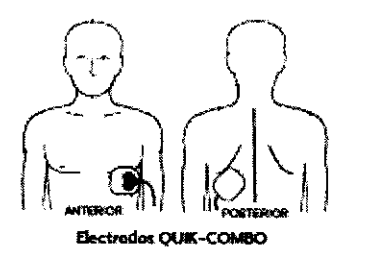

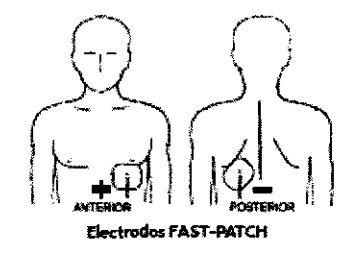

#### **ADVERTENCIA**

#### **Posible mala interpretación de los datos**

No analice los datos en un vehículo en movimiento. El artefacto del movimiento puede afectar a la señal del ECG, lo que puede activar un mensaje de descarga aconsejada o no

 $\sim$ / //

 $\mathcal{F}(\mathbb{C}^{1})$  , then the sum  $\mathbf{U}$  $e^{i\phi_{\rm{c}}\left(\omega_{\rm{c}},\omega_{\rm{c}},\omega_{\rm{c}}\right)}$ 

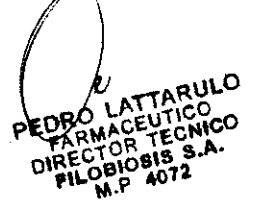

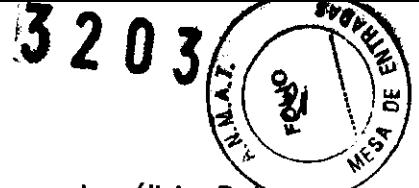

aconsejada inadecuado. La detección del movimiento puede retrasar el análisis. Detenga el vehículo y aléjese del paciente durante el análisis.

#### **Posible mala interpretación de los datos**

No mueva el DEA durante el análisis. El movimiento del DEA durante el análisis puede afectar a la señal de ECG, lo que puede generar una decisión incorrecta de descarga aconsejada o no aconsejada. No toque al paciente ni el DEA durante el análisis.

#### **Primer ciclo de análisis**

Cuando se enciende el DEA y se conectan los electrodos al paciente por primera vez, el DEA realiza un análisis automático o indica al usuario que pulse el botón **ANÁUSIS,**  dependiendo de la configuración de análisis automático.

Si escucha el mensaje audible **PULSE ANÁUSIS** y observa el LED **ANÁUSIS**  intermitente, pulse **ANÁUSIS.** 

Cuando el DEA empieza a analizar el ECG del paciente, emite dos tonos y los dos mensajes siguientes aparecen alternativamente.

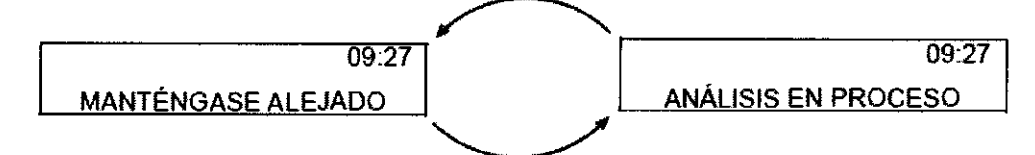

Oirá el mensaje audible **MANTÉNGASE ALEJADO, ANÁUSIS EN PROCESO, MANTÉNGASE ALEJADO.** El análisis de ECG requiere entre 9 y 13 segundos. El LED **ANÁUSIS** (si existe) estará encendido durante el análisis.

#### **Descarga aconsejada**

Si el DEA detecta un ritmo de ECG desfibrilable, aparece el mensaje siguiente.

09:28 DESCARGA ACONSEJADA

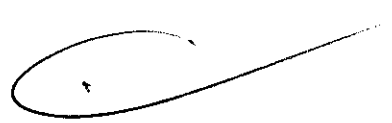

Oirá el mensaje audible **DESCARGA ACONSEJADA**. EL DEA comienza la descarga nº 1. Un tono ascendente indica que el DEA se está cargando.

Cuando la carga ha finalizado, aparecen alternativamente los dos mensajes siguientes.

 $\mathcal{O}^{(1)}$  , and the set of the set of  $M$ an Kalendar<br>Linda an San Taga

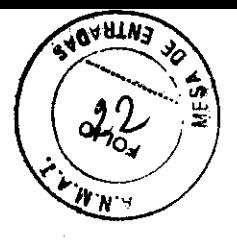

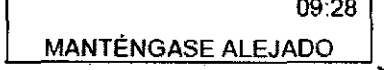

 $rac{3}{\sqrt{1-\frac{09.28}{09.28}}}$ PULSE PAR PULSE PARA DESCARGA

Oirá el mensaje audible **MANTÉNGASE ALEJADO, PULSE PARA DESCARGA,** seguido del tono de "descarga preparada" (un sonido de dos tonos agudos). El LED **DESCARGA**  parpadea .

- Asegúrese de que nadie esté tocando al paciente.
- Pulse **DESCARGA** para descargar el DEA. Después de la descarga, oirá el mensaje **INICIE RCP.**

• Si no pulsa **DESCARGA** antes de 30 segundos, el DEA desactiva el botón **DESCARGA** y aparece el mensaje **CARGA RETIRADA.** 

#### **Descarga no aconsejada**

Si el DEA detecta un ritmo de ECG no desfibrilable, aparece el mensaje siguiente.

09:28 DESCARGA NO ACONSEJADA

Oirá el mensaje **DESCARGA NO ACONSEJADA.** El DEA no se cargará y no será posible administrar una descarga. Después oirá el mensaje **INICIE RCP.** 

#### **Temporizador de RCP**

Tras la administración de una descarga o una decisión de **DESCARGA NO ACONSEJADA,** el DEA emite el mensaje **INICIE RCP.** El cronómetro de RCP indica la cantidad de tiempo de RCP restante.

Cronómetro de RCP

1'59 INICIE RCP

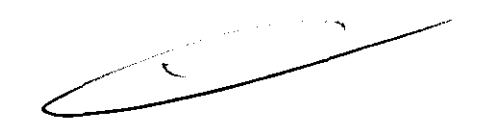

#### **Tras el tiempo de RCP**

Una vez transcurrido el tiempo de RCP, el DEA emite el mensaje **PULSE ANÁUSIS** o realiza un análisis automático, dependiendo del ajuste de análisis automático.

Si escucha el mensaje audible **PULSE ANÁLISIS** Y ve el LED **ANÁUSIS** intermitente, pulse **ANÁUSIS.** Cuando el DEA empieza a analizar el ECG del paciente, emite dos tonos y los dos mensajes siguientes aparecen alternativamente.

Ð

1- <sup>~</sup>

 $\bigg\{$ 

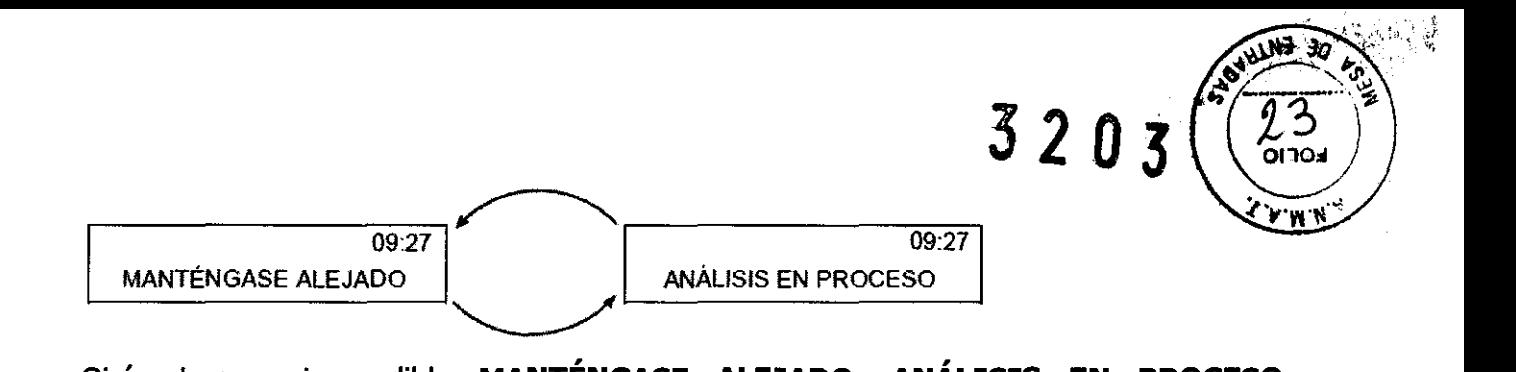

Oirá el mensaje audible **MANTÉNGASE ALEJADO, ANÁLISIS EN PROCESO, MANTÉNGASE ALEJADO.** El análisis de ECG requiere entre 9 y 13 segundos. El LED **ANÁLISIS** (si existe) está encendido durante el análisis.

**Nota:** si se selecciona **ANÁLISIS AUTOMÁTICO 2** (o para los DEA UFEPAK 500 que no tienen un botón **ANÁLISIS),** el análisis comenzará automáticamente al final del tiempo de RCP. Oirá **MANTÉNGASE ALEJADO, ANÁLISIS EN PROCESO, MANTÉNGASE ALEJADO.** Detenga inmediatamente la RCP y no permanezca en contacto con el paciente durante el análisis.

#### **Contador de descargas**

El contador de descargas aparece en la esquina superior izquierda del LCD.

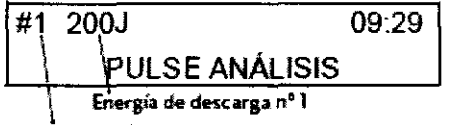

Contador de descargas

El contador de descargas indica cuántas descargas se han administrado al paciente. Tras el contador de descargas se puede mostrar la energía correspondiente a ese número de descarga (opcional). El contador de descargas se reinicializa siempre que el DEA permanece apagado durante al menos 60 segundos.

#### **Detección de movimiento**

 $\cdot$   $\cdot$ 

البادرة وأراد

Si el DEA está configurado con la opción **DETECCIÓN DE MOVIMIENTO** ajustada en **ACTIVADO** y se detecta movimiento durante el análisis de ECG, aparecen alternativamente los dos mensajes siguientes.

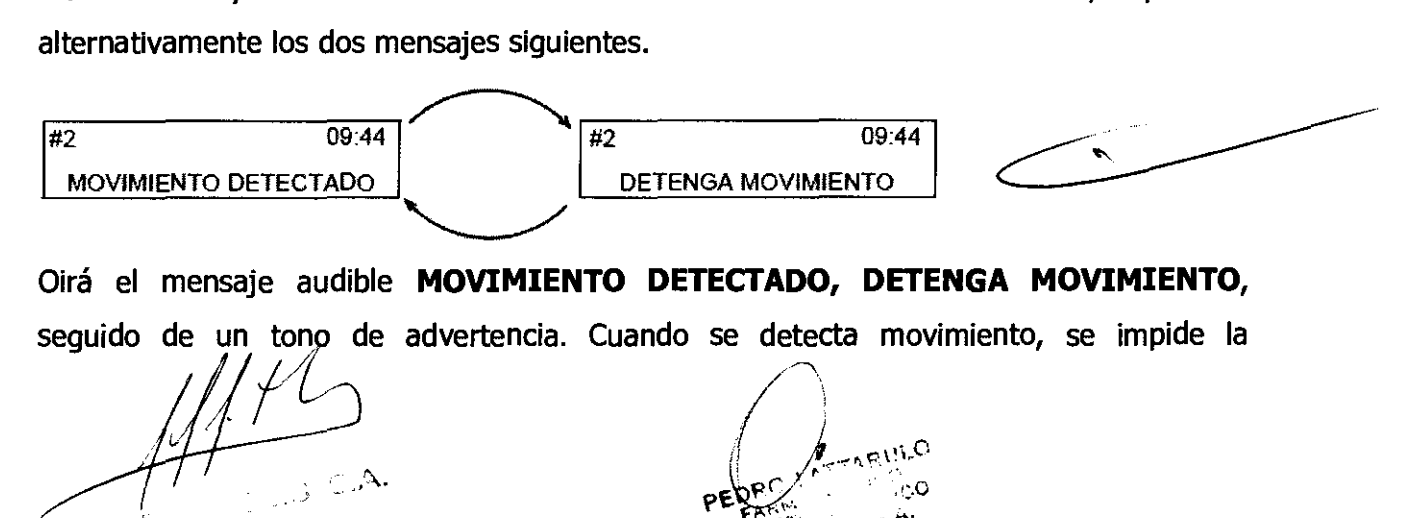

 $3203$ 

50  $-32$ 

v<sub>orno</sub>

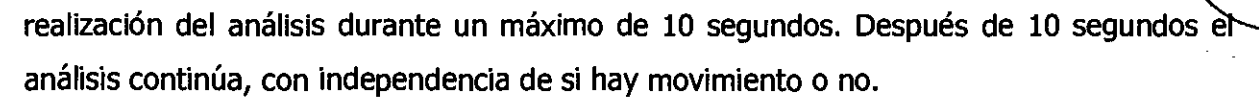

Si el DEA está configurado con la opción **DETECCIÓN DE MOVIMIENTO DESACTIVADO,** el análisis de ECG prosigue sin inhibición, aun en presencia de movimiento. No aparece un mensaje audible ni de texto **MOVIMIENTO DETECTADO** si se produce movimiento durante el análisis de ECG.

#### **Detección de electrodos desactivados**

Si el DEA detecta que los electrodos no están conectados correctamente al DEA o al paciente, aparece el mensaje siguiente.

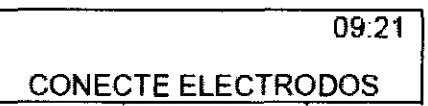

Oirá el mensaje audible **CONECTE ELECTRODOS,** seguido por tres tonos de advertencia.

#### **Detector de asistolia**

Si el DEA está configurado para que el detector de asistolia esté activado, el siguiente mensaje aparece tras las decisiones de **DESCARGA NO ACONSEJADA** con asistolia presente y cuando se ha llegado al intervalo de tiempo del detector de asistolia.

 $09:21$ **ASISTOLIA** 

Oirá el mensaje audible **ASISTOLIA,** que se repetirá periódicamente hasta el análisis siguiente.

#### **Opciones de configuración especiales**

#### **RCP inicial - RCP PRIMERO**

Cuando la opción **RCP INICIAL** está ajustada en **RCP PRIMERO,** se mostrará el mensaje **INICIE RCP** inmediatamente después de que se encienda el DEA. Un cronómetro muestra el tiempo restante del período de RCP inicial. Entonces verá y oirá el mensaje **SI HA PRESENCIADO LA PARADA, PULSE •.** Esto le da la oportunidad de finalizar la RCP antes y proceder al análisis. La decisión de finalizar la RCP antes se basa en el protocolo definido por su director médico.

 $\{ \}$ 

∢s∃n 粂 3203

• Si se pulsa el botón., se mostrará el mensaje **CONECTE ELECTRODOS.** Si los electrodos ya están conectados, se le indicará que proceda al análisis .

• Si NO se pulsa el botón», la cuenta atrás continúa hasta el final del tiempo de RCP inicial. Al final del tiempo de RCP se mostrará el mensaje **CONECTE ELECTRODOS.** Si los electrodos ya están conectados, se le indicará que proceda al análisis.

#### **RCP inicial - ANAUZAR PRIMERO**

Cuando la opción **RCP INICIAL** está ajustada en **ANAUZAR PRIMERO,** se le indicará que realice el análisis cuando se encienda el DEA. Cuando el DEA ha completado el análisis, se solicita la realización de la RCP.

Los mensajes del DEA basados en la decisión de análisis se describen en los párrafos siguientes.

**DESCARGA NO ACONSEJADA** - Si el DEA detecta un ritmo de ECG no desfibrilable, le indica que inicie inmediatamente la RCP y aparece el mensaje siguiente.

{s9 INICIE RCP 09:<sup>28</sup> <sup>1</sup>

El tiempo de RCP continúa durante el tiempo especificado en la opción de configuración (por ejemplo, **120** segundos). Una vez transcurrido el tIempo de RCP, se solicita la realización de un ciclo de análisis.

**DESCARGA ACONSEJADA** - Si el DEA detecta un ritmo de ECG desfibrilable, aparecen alternativamente los dos mensajes siguientes. ESCARGA ACONSEJADA — SI el DEA detecta un ri<br>ternativamente los dos mensajes siguientes.<br><sup>Consimetro de RCP</sup><br>1.59 09:28

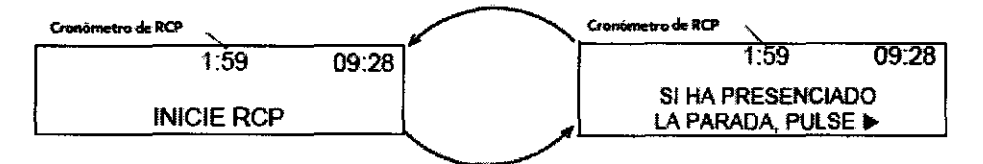

Tras detectarse un ritmo desfibrilable, oirá el mensaje **INICIE RCP,** seguido por **SI HA PRESENCIADO LA PARADA, PULSE FLECHA A LA DERECHA,** lo que le da la oportunidad de finalizar la RCP de forma anticipada.

La decisión de finalizar la RCP antes se basa en el protocolo definido por su director médico.

,Ij

3203 WEZY

• Si pulsa el botón  $\blacktriangleright$  para finalizar la RCP antes, oirá el mensaje **DESCARG4 ACONSEJADA,** seguido por un tono de carga. Continúe de acuerdo con su formación para administrar una descarga con el DEA .

• Si no pulsa el **botón",** la RCP continúa durante el tiempo especificado en la opción de configuración (por ejemplo, 120 segundos). El DEA se carga durante el tiempo de RCP como preparación para la descarga. Entonces oirá el mensaje **DESCARGA ACONSEJADA.** Continúe de acuerdo con su formación para administrar una descarga con el DEA.

#### **Tiempo RCP predescarga**

Cuando la opción **TIEMPO RCP PREDESCARGA** está ajustada en **15** segundos o más, se le indica que inicie la RCP inmediatamente después de detectarse un ritmo desfibrilable, antes de que se administre la descarga. Una vez que se ha completado el análisis, aparece el siguiente mensaje.

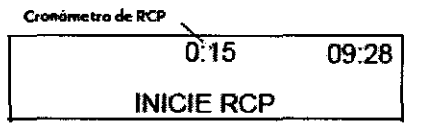

El tiempo de RCP continúa durante el tiempo especificado en la opción de configuración **TIEMPO RCP PREDESCARGA** (por ejemplo, **15** segundos). El DEA se carga durante el tiempo de RCP como preparación para la descarga. El botón **DESCARGA** se desactiva durante el intervalo de RCP predescarga para evitar la administración accidental de una descarga mientras el desfibrilador se está cargando y el interviniente realiza la RCP. Una vez transcurrido el tiempo de RCP, oirá el mensaje audible **DESCARGA ACONSEJADA.**  Continúe de acuerdo con su formación para administrar la descarga con el DEA.

#### **GENERALIDADES DEL SISTEMA DE AYUDA AL DIAGNÓSTICO**

El sistema de ayuda al diagnóstico (SAS, Shock Advisory System) es un sistema de análisis del ECG integrado en el DEA UFEPAK 500 que advierte al usuario si detecta un ritmo desfibrilable o no desfibrilable. Este sistema permite que personas sin la formación necesaria para interpretar los ritmos de ECG puedan tratar y salvar la vida a las víctimas de fibrilación ventricular o taquicardia ventricular sin pulso. El sistema de ayuda al diagnóstico incluye las funciones siguientes:

· Determinación del contacto de los electrodos

 $\epsilon$  $\sim$  .

under 1940  $\gamma_{\rm eff}$  as  $\gamma_{\mu\nu}$  ,  $\gamma_{\mu}$  , and  $\gamma$  $\mathcal{L} = \mathcal{L}^{(1)}$ 

/  $\mathscr{U} \equiv \mathscr{V}$  $\parallel$  ,  $\frac{1}{k}$ PEDRO *LATTARULO* **FARMACEUTICO**<br>DIRECTOR TECNICO **BIOSIS** M.P 4072

思クリメ

 $\sqrt{53}$ ؼ

- Interpretación automática del ECG
- Control de las descargas por parte del usuario
- Sistema de vigilancia continua del paciente
- Detección de movimiento

#### **Determinación del contacto de los electrodos**

La impedancia transtorácica del paciente se mide a través de los electrodos de desfibrilación. Si el valor inicial de la impedancia supera un límite máximo, indica que los electrodos no tienen suficiente contacto con el paciente o que no están bien conectados al DEA. Se inhibirá el análisis del ECG y la administración de descargas. Siempre que el contacto de los electrodos sea inadecuado, se pedirá al usuario que conecte los electrodos. Si el mensaje **CONECTE ELECTRODOS** sigue apareciendo, retire los electrodos y asegúrese de que la piel está limpia y seca. Rasure el exceso de vello y aplique un nuevo conjunto de electrodos.

#### **Interpretación automática del ECG**

El sistema de ayuda al diagnóstico está diseñado para recomendar una descarga si detecta lo siguiente:

**• Fibrilación ventricular:** con una amplitud de pico a pico de por lo menos 0,08 mV

**• Taquicardia ventricular:** definida como una frecuencia cardíaca de al menos 120 latidos por minuto, amplitud de QRS de al menos 0,16 segundos y ausencia aparente de ondas P.

Los impulsos del marcapaso pueden impedir la recomendación de una descarga aconsejada, independientemente del ritmo subyacente del paciente. El sistema de ayuda al diagnóstico está diseñado para recomendar que no se aplique una descarga para ningún otro tipo de ritmo de ECG, como asistolia, actividad eléctrica sin pulso, ritmos idioventriculares, bradicardia, taquicardia supraventricular y ritmos sinusales normales.

El análisis del ECG se lleva a cabo en segmentos de ECG consecutivos de 2,7 segundos. El análisis de dos de cada tres segmentos consecutivos debe coincidir para que se recomiende una decisión **(DESCARGA ACONSEJADA o DESCARGA NO ACONSEJADA).** 

#### **Control de la terapia de descargas**

**Control de la terapia de descargas por parte usuario** 

 $\rightarrow$   $\Delta$ 

 $\mathbf{I}$ 

**3203** 

El sistema de ayuda al diagnóstico hace que el DEA se cargue automáticamente cuando detecta la presencia de un ritmo desfibrilable. Cuando se aconseja una descarga, el usuario conserva el control sobre el momento en que se administra la misma.

#### **Sistema de vigilancia continua del paciente**

El sistema de vigilancia continua del paciente (SVCP) monitoriza automáticamente el ritmo de ECG del paciente en busca de un ritmo potencialmente desfibrilable mientras los electrodos están conectados y el DEA está encendido. El SVCP no está activo durante el análisis de ECG.

La detección de movimiento no está activa durante el SVCP. Por tanto, existe la posibilidad de que la distorsión del movimiento en el ritmo del ECG pueda ser interpretada por el SVCP como un ritmo potencialmente desfibrilable.

#### **Detección de movimiento**

El sistema de ayuda al diagnóstico detecta los movimientos del paciente, independientemente del análisis de ECG. El DEA UFEPAK 500 cuenta con un detector de movimiento integrado. La **DETECCIÓN DE MOVIMIENTO** se puede configurar en el modo de configuración en **ACTIVADO o DESACTIVADO.** 

El movimiento puede deberse a diversas actividades como la RCP, los movimientos del interviniente, el movimiento del paciente o del vehículo, y algunos marcapasos internos. Si las variaciones de la señal de impedancia transtorácica sobrepasan un límite máximo, el sistema de ayuda al diagnóstico determina que existe algún tipo de movimiento del paciente. Si se detecta movimiento, se inhibe el análisis de ECG. Se advierte al usuario mediante un mensaje, un mensaje audible y una señal de aviso audible. Si el movimiento no cesa a los 10 segundos, la señal de aviso de movimiento se detiene y el análisis continúa hasta su finalización. Esto limita el retraso en la terapia en situaciones en las que no es posible detener el movimiento. Sin embargo, la persona que atiende al paciente debe eliminar la fuente de movimiento, siempre que sea posible, para reducir al mínimo la posibilidad de artefacto en el ECG.

Hay dos razones por las cuales el análisis de ECG se inhibe al producirse una señal de aviso de movimiento y el interviniente debe eliminar la fuente de movimiento, siempre que

sea posible: FILOBIOSIS S.A

# **3203**

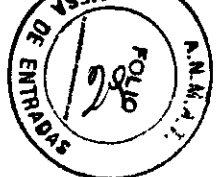

• El movimiento puede causar interferencias en la señal de ECG. En algunas ocasiones, este artefacto puede hacer que el Sistema de ayuda al diagnóstico tome una decisión incorrecta .

• Los movimientos pueden deberse a la intervención de la persona que acude al rescate. Para reducir los riesgos de la aplicación inesperada de una descarga al rescatador, la señal de aviso de movimiento le indica que se aleje del él. Esto hará que cese el movimiento y pueda llevarse a cabo el análisis de ECG.

La función de detección de movimiento se puede ajustar en **DESACTIVADO.** Cuando esta opción está desactivada, el análisis del ECG puede proseguir sin inhibición, aun en presencia de movimiento, lo cual puede o no causar artefacto en el ECG, tal como se ha descrito anteriormente. El artefacto en el ECG en ocasiones puede causar una decisión errónea de descarga aconsejada.

La destreza y el nivel de formación de los intervlnientes deberían tomarse en consideración a la hora de decidir si se va a desactivar o no la función de detección de movimiento. ¿Con qué rapidez responden los usuarios al mensaje audible del DEA? Por ejemplo, ¿detienen inmediatamente la RCP al oír el mensaje **MANTÉNGASE ALEJADO, ANÁLISIS EN PROCESO?** 

### **Cable de desfibrilación FAST-PATCH® para el desfibrilador externo automático LIFEPAI(® 500**

Para utilizar los electrodos de desfibrilación/ECG desechables FAST-PATCH, el desfibrilador externo automático (DEA) UFEPAK 500 necesita este cable de desfibrilación FAST-PATCH

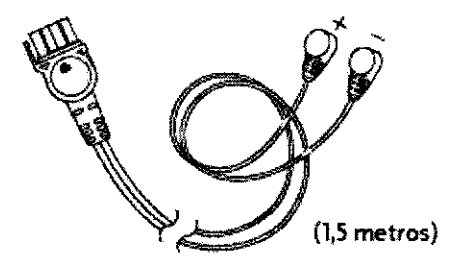

 $\overline{ }$ 

#### **ADVERTENCIA**

#### **Incapacidad para administrar terapia.**

Con el cable de desfibrilación FAST-PATCH sólo se pueden utilizar electrodos FAST-PATCH.

**PRECAUCIÓN**  $\frac{11.6810515}{0.081833.4}$ 

 $F^{\mu\nu}$  or  $F^{\mu\nu}$ 

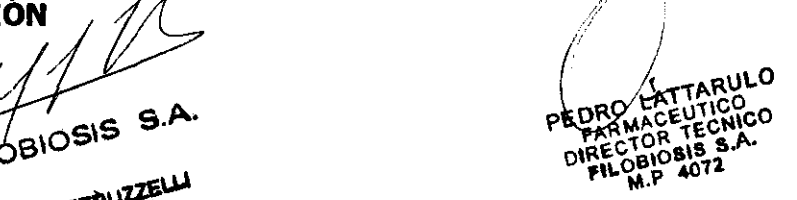

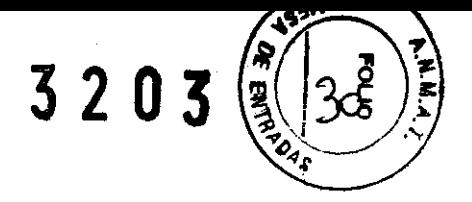

#### **Daños posibles en el equipo**

Para prevenir la contaminación por agua o sustancias extrañas, mantenga la cubierta protectora del conector del DEA cerrada o el cable de desfibrilación insertado cuando no se utilice el dispositivo.

#### **Conexión del cable**

Se incluye un cordón para prevenir la pérdida del cable de desfibrilación.

Para sujetar el cordón:

1 Haga un nudo corredizo con el cordón alrededor del extremo del cable donde está el conector del DEA.

2 Pase el otro extremo del cordón alrededor del asa del DEA e introduzca el cable de desfibrilación a través del cordón.

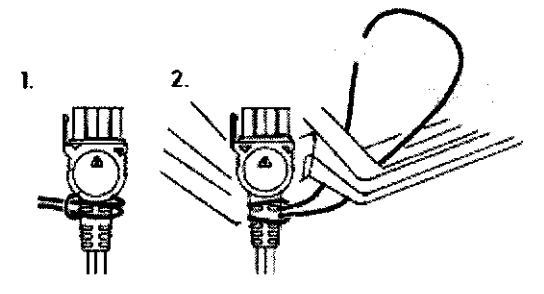

3 Inserte bien el cable en el DEA hasta que advierta claramente que encaja.

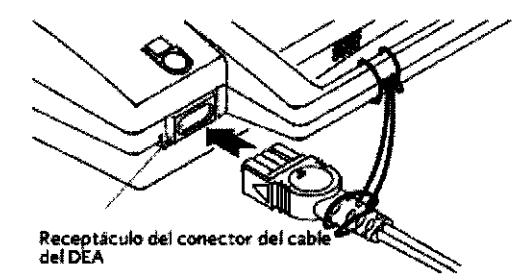

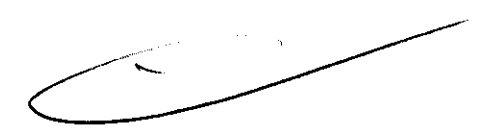

Quite el cable de desfibrilación para realizar la transferencia de datos tirando del conector hacia usted en línea recta.

Vuelva a conectar el cable de desfibrilación al DEA después de la transferencia de datos o cierre la cubierta protectora del conector del cable del DEA.

#### **Conexión de los electrodos de desfibrilación/ECG FAST-PATCH**

Conecte correctamente el cable de desfibrilación a los electrodos para asegurar el suministro de energía.

FILOBIOSIS S.A

FELIX PETRUZZ

f

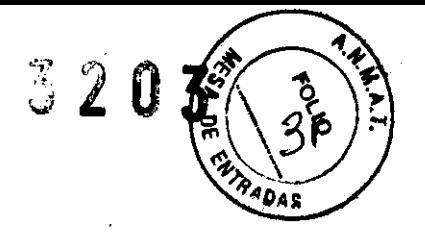

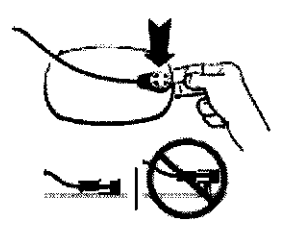

• Conecte el cable al poste del electrodo antes de conectar los electrodos al paciente.

• Sostenga el poste del electrodo por debajo cuando conecte el cable al electrodo.

• Presione con firmeza el conector de resorte sobre el poste del electrodo hasta que se oiga o se sienta un elic.

• Antes de proceder con la terapia, confirme que la conexión del cable al electrodo es segura tirando hacia arriba suavemente del conector de resorte.

**Nota:** si vuelve a conectar un electrodo que ya está colocado en el paciente, levante un poco el borde adhesivo del electrodo y ponga el dedo debajo del poste.

Conecte el cable como se ha descrito.

#### **Desconexión de los electrodos desechables**

Desconecte el cable de desfibrilación del electrodo tirando del conector de resorte en linea recta hacia arriba y sacándolo del poste para así evitar daños en el cable o en el poste

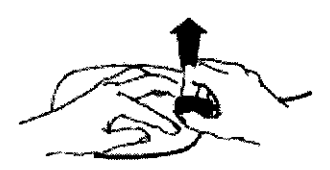

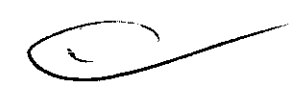

#### **MANTENIMIENTO DEL DESFIBRlLADOR**

El DEA UFEPAK 500 realiza una autocomprobación cada 24 horas. Si la autocomprobación detecta una condición de batería baja o un problema que requiere servicio técnico, en los DEA que disponen de indicador de estado se cambiarán los símbolos y no se activará ninguna señal de alarma a menos que la opción **AUDIO ALERT** esté configurada en **ACTIVADO.** Es importante colocar el DEA en un lugar donde se pueda oír el aviso, para examinarlo periódicamente y para comprobar los símbolos de la pantalla (consulte la siguiente subsección sobre inspección).

El DEA realiza además una autocomprobación cada vez que se enciende. Estas autocomprobaciones no eliminan la necesidad de realizar un mantenimiento periódico. Debe hacer lo siguiente regularmente y cada vez que utilice el DEA: tilice el D $\bigcap$ 

 $\tilde{\mathscr{N}}$ FILOBIOSIS S.A.

PEDRO LATTARULO<br>
FARMACEUTICO<br>
DIRECTOR TECNICO<br>
FILOBIOSIS S.A.<br>
PEDRICAS S.A. DIRECTOR TECNICO flLOBIOSIS S.A. M.P 4072

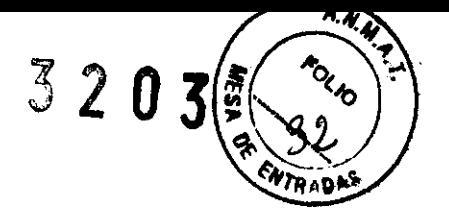

• Examinar el DEA, tal como se describe en la Tabla 3.

• Limpiar el DEA, tal como se describe en la Tabla 4.

• Comprobar que todos los componentes y accesorios necesarios (como batería y electrodos de terapia con un mantenimiento adecuado) son fácilmente accesibles.

El calendario de mantenimiento del usuario local debe tener en cuenta el grado de familiarización de los usuarios con el funcionamiento del DEA, la frecuencia de utilización del mismo y la antigüedad de su batería. Si la batería del DEA tiene dos o más años de antigüedad, se recomienda una inspección semanal.

Si tienen menos de dos años, considere lo siguiente:

- Si el DEA se utiliza semanalmente, puede ser oportuno realizar inspecciones diarias.
- Si el DEA se utiliza mensualmente, puede ser oportuno realizar inspecciones semanales.

• Si el DEA se utiliza esporádicamente, como una vez al año, puede ser oportuno realizar inspecciones mensuales.

#### **INSPECCIÓN**

Inspeccione periódicamente todos los dispositivos, accesorios y cables siguiendo las instrucciones de Tabla 3.

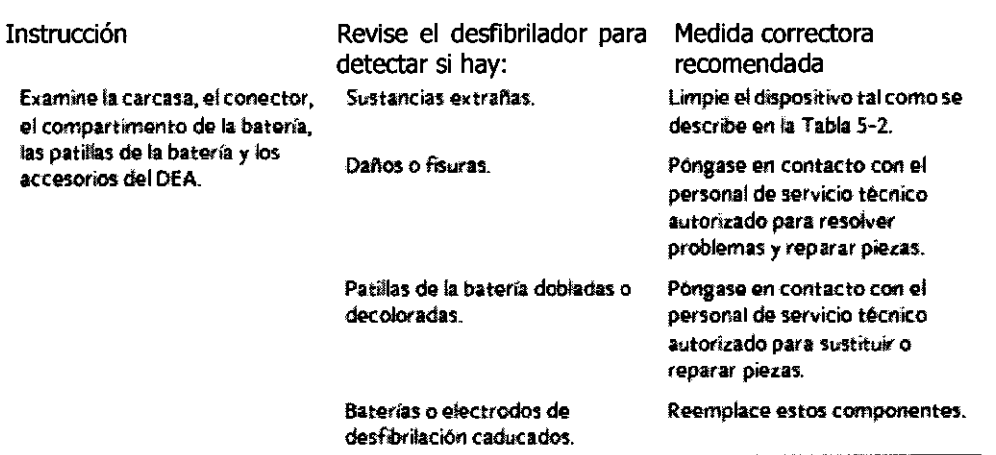

#### **Tabla 3** Inspección del DEA UFEPAK 500

**FILOBIOSIS S.A.** 

FELIX PETRUZZELLI

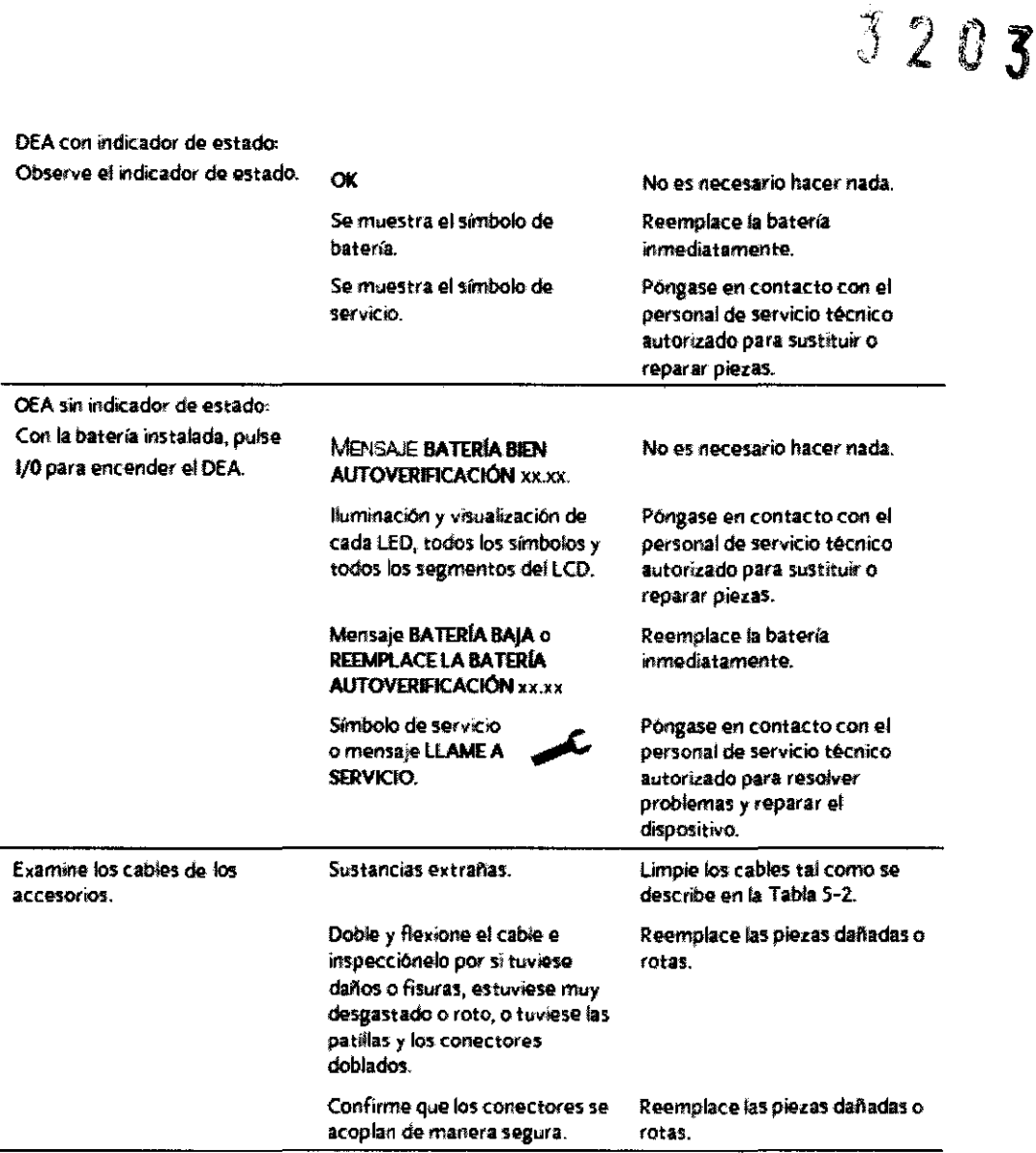

#### **UMPIEZA**

Limpie el DEA UFEPAK 500 y sus accesorios tal y como se describe en la Tabla 4.

Utilice únicamente los agentes limpiadores que se enumeran en la tabla.

#### **¡PRECAUCIÓN!**

FILOBIOSIS S.A.

FELIX PETRUZZELLI<br>PRESIDENTE

#### **Daños posibles para el equipo.**

No limpie ninguna parte del desfibrilador ni de sus accesorios con lejía, diluciones de lejía o compuestos fenólicos. No utilice agentes limpiadores abrasivos ni inflamables. No autoclave ni esterilice con vapor o gas el desfibrilador ni sus accesorios.

**Tabla 4** Métodos de limpieza recomendados<br>
Componentes /// Método de limpieza Agente limpiador recomendado

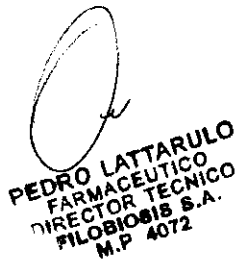

**ENTRAO** 

A.N.M.A

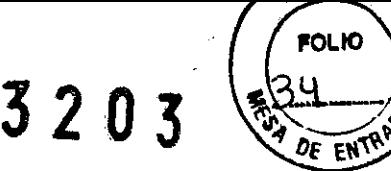

Carcasa, pantalla, ranuras Esponia o un paño húmedo. y accesorios del DEA UfEPAK 500

- Compuestos de amonio cuaternario
- Alcohol isopropilico
- Soluciones de peróxido (ácido peracético)

#### **Cable de desfibrilación FAST-PATCH®**

Para limpiar el cable de desfibrilación FAST-PATCH y los conectores de resorte, limpie la superficie con uno de los productos siguientes:

- Jabón suave y agua
- Alcohol isopropílico
- o Soluciones de ácido peracético (peróxido)
- o Compuestos de amonio cuaternario
- o Soluciones de gluteraldehído
- o No sumerja ni empape el cable de desfibrilación.
- o No utilice lejía ni diluciones de lejía.
- No realice esterilizaciones por vapor o gas.

Examine y compruebe el cable de desfibrilación regularmente. El examen y la comprobación ayudarán a asegurar que el equipo esté en buen estado de funcionamiento y preparado para utilizarse cuando sea necesario. Utilice el simulador de paciente de Medtronic para comprobar el cable de desfibrilación. ermente. El examen y la<br>en estado de funcionamiento<br>l simulador de paciente de

#### **MANTENIMIENTO DE LA BATERÍA**

El DEA UFEPAK 500 se puede alimentar mediante dos tipos de baterías:

- o Paquete de batería no recargable de dióxido de sulfuro de litio (LiS02) o de dióxido de manganeso de litio (LiMn02) UFEPAK 500.
- <sup>o</sup>Paquete de batería recargable de plomo-ácido sellado (SLA) UFEPAK 500.

**Nota:** a menos que se indique lo contrario, las referencias a baterías de litio no recargables se aplican a ambas tecnologías de batería: LiS02 y LiMn02.

Se puede instalar cualquiera de los tipos de batería. Ayúdese de las recomendaciones descritas en esta sección para maximizar la vida útil y el rendimiento de la batería. Utilice sólo paquetes de baterías de Medtronic con el DEA UFEPAK 500.

**ADVERTENCIA OBIOSIS S.A.** 

FELIX PETRUZZELLI PRESIDENTE

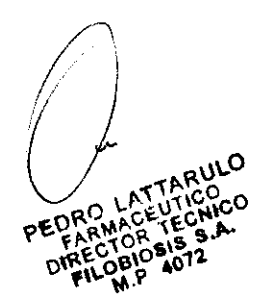

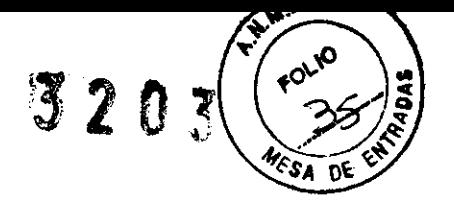

#### **Incapacidad para proporcionar terapia**

El paquete de batería de dióxido de manganeso de litio no recargable LIFEPAK 500 no cabe en todos los DEA LIFEPAK 500. Utilícelo sólo con los DEA que muestren la marca - 003 en el interior del compartimiento de la batería.

#### **Posible apagado del DEA**

Cuando el DEA LIFEPAK 500 muestre el mensaje **REEMPLACE LA BATERÍA,** reemplace la batería inmediatamente.

#### **Posible pérdida de potencia durante la atención al paciente**

Si se utiliza una batería cuyo mantenimiento no se ha realizado correctamente para alimentar al DEA, puede producirse un fallo de potencia sin la advertencia correspondiente. Mantenga la batería tal como se describe en estas instrucciones de uso. **Nota:** cuando se quita un paquete de batería del DEA, aparecen en el indicador de estado los indicadores de batería y de servicio. Después de reemplazar el paquete de batería, encienda el dispositivo para reinicializar el indicador de estado.

#### **Paquete de baterfa no recargable**

El paquete de batería de litio no recargable requiere menos mantenimiento que el paquete de batería SLA recargable, puesto que no hay que recargarlo. Con el paquete de batería de litio instalado, el DEA LIFEPAK 500 lo comprueba automáticamente como parte de la comprobación automática diaria. Además, el DEA realiza la comprobación de la batería durante cada ciclo de carga/descarga y la primera vez que se enciende tras la instalación de una batería nueva.

Para comprobar el nivel de la batería, encienda el DEA al menos durante 10 segundos y esté atento al mensaje de estado **BATERÍA** durante la autocomprobación. Si no aparece el mensaje, apague el DEA al menos durante un minuto y vuelva a encenderlo. El mensaje de estado de la batería debería aparecer tras la autocomprobación. No compruebe el estado de más de dos baterías de litio en un mismo período de 15 minutos. Es posible que el DEA no admita comprobaciones más frecuentes de la batería.

Con un mantenimiento óptimo, un paquete de batería LiS02 nuevo tiene una capacidad de 7,5 Amp hora, que equivale a 14 horas de "tiempo de activación" *o* 312 descargas. Un paquete de batería LiMn02 nuevo tiene una capacidad de 10,0 Amp hora, que equivale a 18 horas de "tiempo de activación"  $o$  416 descargas.

FILOBIOSIS S.A.

ix petruzzelh **RESIDENTE** 

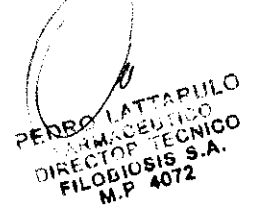

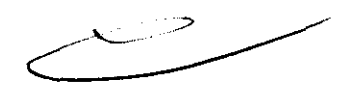

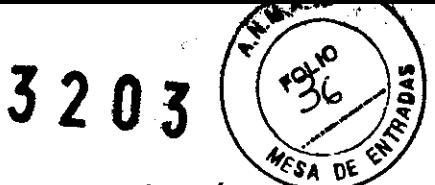

Tan solo encender el DEA ("tiempo de activación") consume capacidad de la batería. La capacidad de la batería instalada en el DEA disminuye cada año debido a la frecuencia de autodescarga normal de la misma y a la energía utilizada por las comprobaciones automáticas del DEA. Transcurridos cuatro años sin haberse utilizado el DEA en pacientes, se conserva aproximadamente el 35% de la vida útil de la batería LiS02 y el 50% de la vida útil de la batería LiMn02 (LiS02: 4,9 horas de "tiempo de activación" o 109 descargas y LiMn02: 8.9 horas de "tiempo de activación" o 208 descargas). Cualquier uso del DEA con pacientes, "tiempo de activación" y descarga reducirá aún más la vida útil de la batería. La vida útil prevista de un paquete de batería LiS02 se puede describir en términos de vida en almacenamiento y vida activa. La vida en almacenamiento es el período de tiempo durante el cual el paquete de batería se puede guardar separado del DEA antes de que se agote su capacidad. Un paquete de batería LiS02 no utilizado tiene una vida en almacenamiento prevista de cinco años. Si el paquete de batería LiS02 se guarda en un entorno con temperaturas que oscilen entre 15 y *350* C, pasados cinco años conservará cierta capacidad, pero limitada. No obstante, transcurridos cinco años, es aconsejable no utilizar la batería y desecharla.

La vida activa es la capacidad de la batería cuando el paquete de batería está instalado en el DEA. La vida activa de una batería LiS02 **no** será igual a la de su vida en almacenamiento. La vida activa puede oscilar entre 12 meses y 4 años. La cantidad de tiempo viene determinada por varios factores, como los siguientes: tiempo viene determinada por varios factores, como los siguientes:<br>• Uso del DEA (uso en paciente y comprobación iniciada por el usuario).<br>• Entorno de almacenamiento del DEA (temperatura)

• Uso del DEA (uso en paciente y comprobación iniciada por el usuario).

- 
- Autocomprobaciones del DEA

El tiempo que una batería en particular tarda en pasar de batería baja a batería agotada varía considerablemente y es impredecible debido a las diferencias en sus condiciones de uso. El tiempo de transición de una batería baja a una batería agotada puede ser tan solo de 2 días. En consecuencia, recomendamos que aumente la frecuencia de las inspecciones del DEA cuanto más tiempo permanezca la batería instalada en el DEA, especialmente después de dos años. Es aconsejable sustituir las baterías LiS02 que hayan estado instaladas en un DEA durante dos años o más, con independencia de su uso.

Para realizar el mantenimiento correcto de los paquetes de baterías de litio no

recargables:

flLOBIOSIS S.A.

FELIX PETRUZZELLI PRESIDENTE

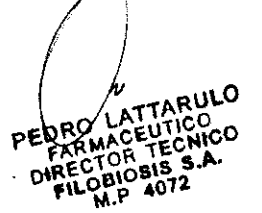

3203

• No intente recargarlos (los paquetes de baterías de litio no se pueden conectar cargador de batería utilizado para recargar los paquetes de baterías SLA recargables).

- No los utilice pasada la fecha de caducidad marcada en la etiqueta de la batería .
- No los exponga a temperaturas superiores a 50° C .
- No permita la conexión eléctrica entre los contactos de la batería.

• Guarde los paquetes de baterías sueltos y los DEA con baterías instaladas en un entorno con temperaturas entre 15 y 35° C. Temperaturas más altas pueden acelerar la pérdida de carga.

#### **ADVERTENCIA**

#### **Peligro de explosión, Incendio o gas nocivo.**

Si intenta recargar un paquete de batería no recargable LIFEPAK 500, se puede producir una explosión o un incendio, o liberar gas nocivo. Deseche los paquetes de baterías de litio caducados o agotados del modo que se describe en estas instrucciones de uso.

#### **PRECAUCIÓN**

#### **Daños posibles en la batería.**

La conexión eléctrica entre los contactos de la batería puede fundir un fusible Interno y desactivar la batería permanentemente.

#### **Descarga de baterías no recargables**

Antes de desechar los paquetes de baterías de litio, compruebe que están totalmente descargados. Para descargar un paquete de batería de litio, siga este procedimiento: 1 Coloque el paquete de batería con la etiqueta hacia arriba sobre una superficie firme y plana, como una mesa o el suelo.

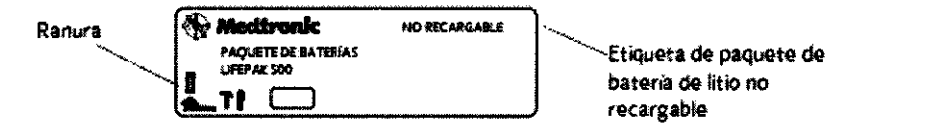

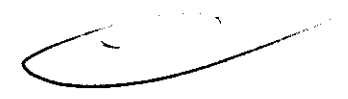

2 Localice la pequeña ranura en la esquina marcada por la flecha:

3 Introduzca la punta del destornillador de punta plana en la ranura.

4 Con un martillo, dé un golpe vertical moderado en la parte superior del mango del destornillador.

78 PH 11 PEDRO EUROMACE **Nico** TEC 0810815 S. 4072

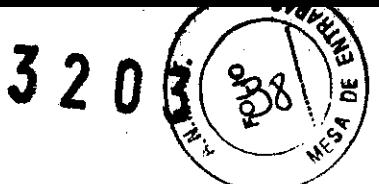

Asegúrese de que la punta del destornillador rompe la etiqueta y se introduce aproximadamente 3 mm. Esto golpeará una patilla interna, iniciará la descarga completa y desactivará la batería para siempre.

5 Deje a un lado el paquete de batería. Espere al menos 1 semana antes de desechar el paquete de batería para asegurarse de que esté totalmente descargado.

#### **Paquete de batería recargable**

El paquete de batería SLA recargable requiere más mantenimiento que un paquete de batería de litio porque es necesario recargarlo periódicamente. El paquete de batería SLA se debe recargar mensualmente o después de cada uso. Los paquetes de baterías SLA son más adecuados cuando el DEA LIFEPAK 500 se utiliza con asiduidad y para las personas que lo utilizan con un simulador con fines de formación. Con un paquete de batería SLA instalado, el DEA LIFEPAK 500 se enciende automáticamente para comprobarlo como parte de la comprobación automática ampliada. Para comprobar el nivel de la batería, encienda el DEA y esté atento al mensaje **BATERÍA BIEN** durante la autocomprobación. No compruebe el estado de más de 3 baterías SLA en un mismo período de 15 minutos.

Con un mantenimiento óptimo, un paquete de batería SLA nuevo puede proporcionar aproximadamente 3 horas de "tiempo de activación" *o* 59 descargas durante 3 meses de uso sin recargar la batería. El tan solo encender el DEA ("tiempo de activación") consume capacidad de la batería. La capacidad de la batería instalada en el DEA disminuye cada mes debido a la frecuencia de autodescarga normal de la misma y a la energía utilizada por las autocomprobaciones del DEA.

Cualquier uso del DEA en pacientes ("tiempo de activación" y descargas) reducirá aún más la capacidad.

Incluso con el mantenimiento adecuado, los paquetes de baterías SLA se deben reemplazar cada dos años o después de 20 ciclos de carga, lo que ocurra antes.

Para realizar el mantenimiento correcto de los paquetes de baterías SLA:

• Recárguelo después de cada uso o una vez al mes, lo que ocurra antes. Lleve un registro de recargas de la batería .

• Utilice sólo el cargador de batería de Medtronic diseñado para utilizarse con el DEA LIFEPAK 500. No utilice ningún otro cargador.

OBIOSIS S.A.

SVOVULA 3203

• Recárguelo hasta que el LED de carga del cargador de batería se ponga verde. Esto indica que el cargador de batería ha finalizado el ciclo de carga rápida. Una carga insuficiente puede ocasionar daños a la batería.

• Recárguelo sólo a temperaturas entre 15 y *35°* C.

• Nunca exponga los paquetes de baterías a temperaturas superiores a *50°* C.

• Los paquetes de baterías tienen un rendimiento óptimo cuando se utilizan y almacenan a temperaturas entre O y *35°* C. Temperaturas más altas aceleran la pérdida de carga y agotan el paquete de batería en menos tiempo. Temperaturas más bajas reducen la capacidad de la batería.

• No permita la conexión eléctrica entre los contactos de la batería.

#### **ADVERTENCIAS**

#### **Posible pérdida de potencia durante la atención al paciente.**

Las baterías almacenadas pierden carga. Si una batería recargable no se carga antes de utilizarla, puede provocar un fallo de potencia del dispositivo sin la advertencia correspondiente. Cargue siempre la batería almacenada antes de ponerla en uso.

#### **Posible pérdida de potencia durante la atención al paciente.**

Si se utiliza una batería cuyo mantenimiento no se ha realizado correctamente para alimentar al desfibrilador, puede producirse un fallo de potencia sin la advertencia correspondiente. Utilice el cargador de batería llFEPAK 500 para cargar el paquete de batería recargable.

#### **PRECAUCIONES**

#### **Daños posibles en la batería.**

Recargue la batería hasta que el LED de carga del cargador de batería se ponga verde. Un carga insuficiente puede ocasionar daños a la batería.

#### **Daños posibles en la batería.**

La carga de la batería fuera del intervalo de temperatura de 15 a *35°* C puede ocasionar una carga inadecuada y acortar la vida útil de la batería.

#### **Daños posibles en la batería.**

La conexión eléctrica entre los contactos de la batería puede fundir un fusible interno y La conexión eléctrica entre los contactos de la batería puede fundir i<br>desactivar la batería permanentemente.

FILOBIOSIS S.A

I !  $\sqrt{2}$ LATTARULO **PEARMACEUTICO** DIRECTOR TECNICO PILOBIOSIS S.A. M.? *4072* 

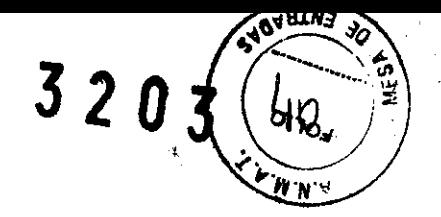

#### **Recarga de un paquete de batería recargable**

**El** cargador de batería carga completamente en unas 10 horas una batería SLA conectada. Este cargador aplica una carga rápida de alto nivel durante las 10 primeras horas de conexión de la batería. Si ésta permanece conectada, el cargador de batería aplica una carga lenta de nivel bajo para mantener una carga completa. En la parte inferior del cargador de batería se encuentran las marcas de aprobación de la agencia.

#### **ALMACENAMIENTO DE LOS ELECTRODOS**

Para obtener información sobre el almacenamiento de los electrodos de desfibrilación, consulte las instrucciones de funcionamiento de los electrodos FAST-PATCH y QUIK-COMBO.

#### **SERVICIO DE MANTENIMIENTO**

#### **Riesgo de descarga eléctrica.**

No desmonte el desfibrilador. No contiene componentes que pueda reparar el usuario y existe riesgo de alta tensión. Póngase en contacto con el personal autorizado de servicio técnico para las reparaciones.

Si el desfibrilador UFEPAK 500 requiere servicio técnico tal y como indican las comprobaciones, la resolución de problemas o el indicador de llave inglesa, póngase en contacto con el personal de servicio técnico autorizado. Cuando llame para solicitar servicio técnico, proporcione la siguiente información:

- Modelo y número de pieza
- Número de serie
- Descripción del problema que le obligó a realizar la llamada

Si es necesario enviar el desfibrilador a un centro de servicio técnico o a la fábrica, embálelo en la caja original.

Si no es posible, envíe el desfibrilador en un embalaje protector para evitar daños durante el transporte.

#### **ELIMINACIÓN O RECICLADO**

El dispositivo debe eliminarse o reciclarse de conformidad con las normativas nacionales y ·'

locales.

PERRO LATTARULO CTOR TECHIC  $M_{\rm BH}$   $\sim$  0BIOSIS S.A. lA.? 4012